#### **ФАКУЛЬТЕТ АВТОМАТИКИ, ТЕЛЕМЕХАНІКИ ТА ЗВ'ЯЗКУ**

**Кафедра автоматики та комп'ютерного телекерування рухом поїздів**

#### **СИНТЕЗ МОДЕЛЕЙ ДЛЯ ВИПРОБУВАНЬ МІКРОПРОЦЕСОРНИХ СИСТЕМ ЗАЛІЗНИЧНОЇ АВТОМАТИКИ**

#### **МЕТОДИЧНІ ВКАЗІВКИ**

**до практичних занять та виконання розрахунковографічної і контрольної роботи з дисципліни**

*«ДІАГНОСТИКА ТА ВИПРОБУВАННЯ СИСТЕМ ЗАЛІЗНИЧНОЇ АВТОМАТИКИ»*

друку на засіданні кафедри автоматики та комп'ютерного телекерування рухом поїздів 09 березня 2016 р., протокол № 7.

Наведено методику синтезу моделей для випробувань мікропроцесорних систем залізничної автоматики із використанням графоаналітичного методу. Надано рекомендації та описано процедуру синтезу моделі для випробувань системи мікропроцесорної централізації стрілок і сигналів на прикладі колійного розвитку конкретної залізничної станції. Приведені індивідуальні завдання і методичні вказівки до виконання розрахунково-графічної та контрольної роботи, а також рекомендації до самостійного вивчення відповідних тем курсу.

Методичні вказівки призначені для студентів магістратури спеціальності 8.05020203 «Автоматика та автоматизація на транспорті» усіх форм навчання і слухачів Інституту перепідготовки та підвищення кваліфікації, що вивчають курс дисципліни «Діагностика та випробування систем залізничної автоматики».

Укладачі:

професори А.Б. Бойнік, В.Ф. Кустов, доц. О.Ю. Каменєв

Рецензент

проф. М.М. Бабаєв

#### СИНТЕЗ МОДЕЛЕЙ ДЛЯ ВИПРОБУВАНЬ МІКРОПРОЦЕСОРНИХ СИСТЕМ ЗАЛІЗНИЧНОЇ АВТОМАТИКИ

#### МЕТОДИЧНІ ВКАЗІВКИ

#### до практичних занять та виконання розрахунковографічної і контрольної роботи з дисципліни *«ДІАГНОСТИКА ТА ВИПРОБУВАННЯ СИСТЕМ ЗАЛІЗНИЧНОЇ АВТОМАТИКИ»*

Відповідальний за випуск Каменєв О.Ю.

Редактор Третьякова К.А.

Підписано до друку 12.04.16 р.

Формат паперу 60х84 1/16. Папір писальний.

Умовн.-друк.арк. 3,50. Тираж 50. Замовлення №

Видавець та виготовлювач Українська державна академія залізничного транспорту, 61050, Харків-50, майдан Фейєрбаха, 7. Свідоцтво суб'єкта видавничої справи ДК № 2874 від 12.06.2007 р.

## **УКРАЇНСЬКИЙ ДЕРЖАВНИЙ УНІВЕРСИТЕТ ЗАЛІЗНИЧНОГО ТРАНСПОРТУ**

## **ФАКУЛЬТЕТ АВТОМАТИКИ, ТЕЛЕМЕХАНІКИ ТА ЗВ'ЯЗКУ**

**Кафедра автоматики та комп'ютерного телекерування рухом поїздів**

## **СИНТЕЗ МОДЕЛЕЙ ДЛЯ ВИПРОБУВАНЬ МІКРОПРОЦЕСОРНИХ СИСТЕМ ЗАЛІЗНИЧНОЇ АВТОМАТИКИ**

#### **МЕТОДИЧНІ ВКАЗІВКИ**

**до практичних занять та виконання розрахунково-графічної і контрольної роботи з дисципліни**

**«***ДІАГНОСТИКА ТА ВИПРОБУВАННЯ СИСТЕМ ЗАЛІЗНИЧНОЇ АВТОМАТИКИ***»**

**Харків 2016**

Методичні вказівки розглянуто та рекомендовано до друку на засіданні кафедри автоматики та комп'ютерного телекерування рухом поїздів 09 березня 2016 р., протокол № 7.

Наведено методику синтезу моделей для випробувань мікропроцесорних систем залізничної автоматики із використанням графоаналітичного методу. Надано рекомендації та описано процедуру синтезу моделі для випробувань системи мікропроцесорної централізації стрілок і сигналів на прикладі колійного розвитку конкретної залізничної станції. Приведені індивідуальні завдання і методичні вказівки до виконання розрахунково-графічної та контрольної роботи, а також рекомендації до самостійного вивчення відповідних тем курсу.

Методичні вказівки призначені для студентів магістратури спеціальності 8.05020203 «Автоматика та автоматизація на транспорті» усіх форм навчання і слухачів Інституту перепідготовки та підвищення кваліфікації, що вивчають курс дисципліни «Діагностика та випробування систем залізничної автоматики».

Укладачі:

професори А.Б. Бойнік, В.Ф. Кустов, доц. О.Ю. Каменєв

Рецензент

проф. М.М. Бабаєв

# **ЗМІСТ**

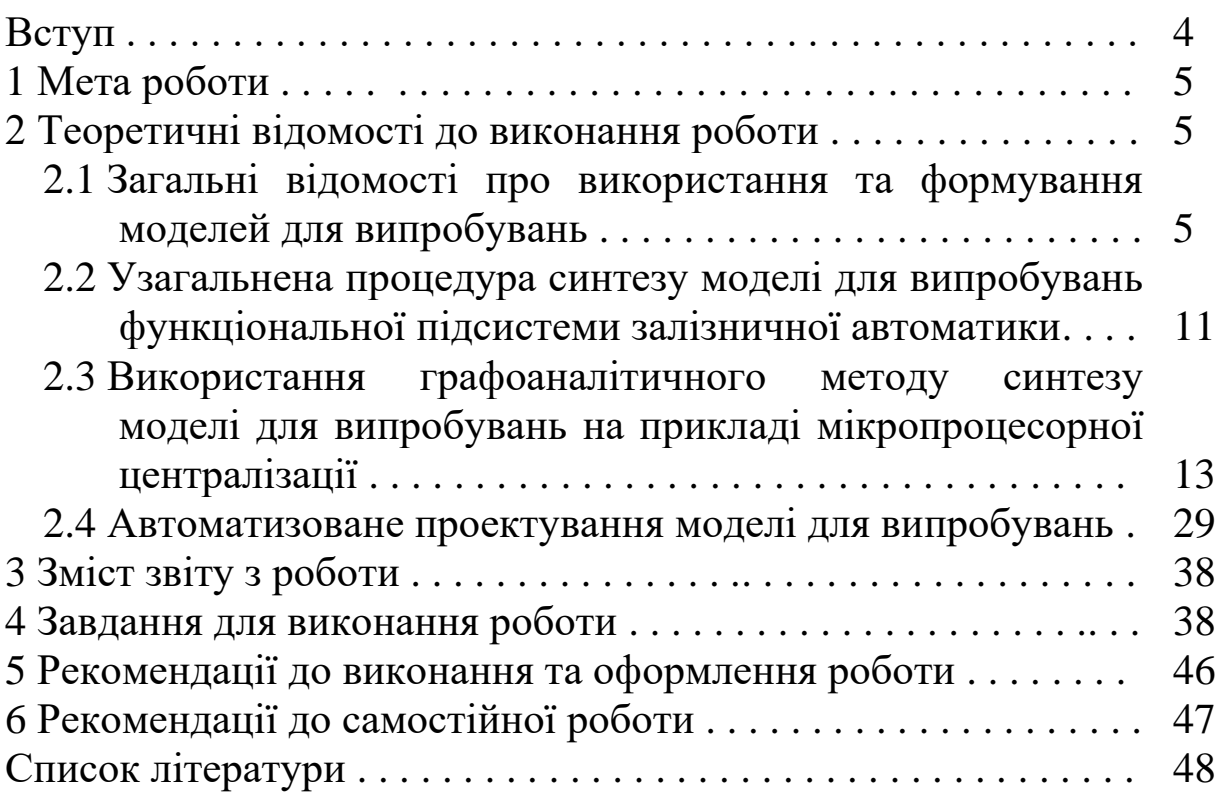

## **ВСТУП**

Цикл практичних занять із дисципліни «Діагностика та випробування систем залізничної автоматики» (ДВСЗА) спрямований на поглиблене засвоєння студентами-магістрантами спеціальності 8.05020203 «Автоматика та автоматизація на транспорті» методології виконання імітаційних і стендових випробувань указаних систем як в експлуатаційних, так і лабораторних умовах, розроблення відповідних програм методик випробувань, формування моделей та технічних засобів випробувань, а також визначення достовірності й ефективності різних методів випробувань і технічної діагностики.

Невід'ємною складовою засвоєння регламентованого дисципліною матеріалу є виконання комплексної розрахунковографічної (для денної форми навчання) або контрольної (для заочної форми навчання) роботи, що складається із трьох частин:

а) синтезу моделі для випробувань системи керування заданого технологічного об'єкта залізничної автоматики (ЗА);

б) оцінки ефективності та достовірності певного методу випробувань системи керування технологічного об'єкта ЗА;

в) обладнання ділянки залізниці сучасною мікропроцесорною системою технічної діагностики.

Методичні вказівки призначені для надання допомоги студенту-магістранту у виконанні першої частини роботи. Кожний розділ роботи попередньо проробляється на практичних заняттях під керівництвом викладача, за вказівкою якого магістрант виконує індивідуальне завдання із синтезу моделі для випробувань. В основу роботи закладається графоаналітичний метод, розроблений науковцями УкрДУЗТ в рамках виконання науково-дослідних робіт, спрямованих на дослідження надійності, безпеки та електромагнітної сумісності мікропроцесорних систем електричної централізації.

Під час праці на практичних заняттях та при виконанні роботи магістранти мають суворо дотримуватися графіка навчального процесу з дисципліни, своєчасно виконувати необхідні індивідуальні завдання. Враховуючи, що під час відпрацювання практичних занять та виконання розрахунковографічної (контрольної) роботи використовується оригінальне прикладне та системне програмне забезпечення, призначене для

*некомерційного* використання, студентам суворо забороняється без письмового дозволу УкрДУЗТ застосовувати результати роботи в будь-яких, крім навчання, цілях.

### **1 МЕТА РОБОТИ**

Метою роботи є вивчення особливостей автоматизованого проектування моделей для імітаційних та комбінованих випробувань мікропроцесорних систем залізничної автоматики (ЗА) на прикладі мікропроцесорної централізації стрілок та сигналів (МПЦ) залізничної станції із використанням графоаналітичного методу «прямих сум». Проектування здійснюється шляхом попереднього подання вихідного об'єкта випробувань (МПЦ конкретної станції) у вигляді граф-схеми колійного розвитку з подальшим її розділенням на пересічні компоненти окремих фрагментів станції. Для кожної компоненти студентом складається аналітична модель у вигляді блока параметрично-топологічної матриці (ПТМ) у формі текстового файла. Подальше проектування відбувається шляхом синтезу отриманих блоків у єдину ПТМ, яка складає основу конфігураційного файла готової моделі для випробувань МПЦ.

#### **2 ТЕОРЕТИЧНІ ВІДОМОСТІ ДО ВИКОНАННЯ РОБОТИ**

### **2.1 Загальні відомості про використання та формування моделей для випробувань**

У багатьох випадках, пов'язаних із розподіленням як у просторі, так і в часі, що характерно для залізничного транспорту, випробування автоматизованих систем керування технологічними процесами (АСКТП), супроводжуються проблемою відтворення окремих технологічних операцій на реальних пристроях. Це обумовлено неможливістю тривалого призупинення їх роботи (надання «технологічних вікон»), складністю виконання неруйнівного контролю при перевірці

умов безпеки, високою вартістю повнофункціонального стендового обладнання тощо. Вирішення цієї проблеми полягає у повному або частковому заміщенні досліджуваного об'єкта або пристрою його моделлю, що відтворює необхідні для виконання випробувально-діагностичних функцій властивості реального об'єкта [1, 2].

У загальному випадку під моделлю розуміється зображення об'єкта, системи або поняття у деякій формі, відмінній від реального існування, для його (її) заміщення іншою системою з метою вивчення оригіналу або відтворення його будь-яких властивостей [2].

Модель може бути точною копією деякого об'єкта або зберігати лише частину значимих при постановці завдання властивостей. У другому випадку модель є абстракцією об'єкта [2].

Коли модель повністю дублює об'єкт-оригінал, то вона йому ізоморфна, тобто пов'язана із об'єктом відношенням еквівалентності. Абстрактні моделі є гомоморфними по відношенню до об'єкта, тобто пов'язані з ним відношенням толерантності. Більшість моделей лише гомоморфні, тобто є спрощеним поданням реальності або абстракцією. Тим не менш, вони вирішують поставлені в рамках того чи іншого завдання питання [3].

Уряді випадківмодельможе відтворюватиокремі складові або підсистеми досліджуваного об'єкта, взаємодіючи певним чином з іншими його складовими. Такі моделі називаються спеціалізованими [2].

На даний час існує багато підходів щодо класифікації моделей за різними ознаками. Деталізована інформація про них наведена у науково-методичних роботах [1, 2, 4, 5].

Окремої уваги заслуговує поняття *моделі для випробувань*, що є частинним випадком функціональної моделі об'єкта [2]. Згідно з ДСТУ 3021-95 [6], модель для випробувань – це виріб, процес, явище, математична модель, що певним чином відповідає об'єкту випробувань, та (або) впливам на нього, і здатна заміщати їх у процесі випробувань. Окремий підвид моделі для випробувань згідно з цим же ДСТУ – макет для випробувань, що є фізичною моделлю для випробувань і визначається як виріб,

який являє собою спрощене відтворення об'єкта випробувань або його частини і призначений для випробувань. Прикладом макета для випробувань може слугувати тумблер, що комутує контрольне коло стрілки та відтворює таким чином контроль відповідної стрілки у крайніх положеннях. Такий макет є спеціалізованою моделлю саме контрольного кола стрілки.

На підставі дослідження, результати якого наведено у роботі [4], при випробуваннях мікропроцесорних систем ЗА використовуються такі види моделей для випробувань:

- фізичні – моделі, що використовують закони фізики, притаманні об'єкту оригіналу (фізичні макети електричних кіл схем керування стрілок, світлофорів, рейкових кіл тощо);

- математичні – моделі, що є сукупністю математичних об'єктів та відношень між ними, які адекватно відображують певні властивості об'єкта (теоретико-множинні співвідношення, функції алгебри логіки, абстрактні автомати, диференціальні рівняння тощо);

- імітаційні – підвид математичних моделей, реалізованих на ЕОМ для комп'ютерного динамічного відтворення певних властивостей об'єкта (комп'ютерні програми, які імітують роботу систем ЗА або їх окремих функціональних вузлів);

- біологічні – моделі, біологічно подібні об'єкту оригіналу (людина-випробувач як модель людини-оператора або певного фізичного процесу, зокрема – замикання контактів автоперемикача стрілочного електропривода електродвигуном).

Згідно із впровадженою умовною порядковою класифікацією моделей (УПК) залежно від ступеня абстракції моделі, від об'єкта-оригіналу кожному типу моделі присвоюється певний порядок (який тим вищий, чим вища абстракція). При цьому власне об'єкту-оригіналу або ідентичному йому пристрою умовно присвоюється нульовий порядок

$$
obj = [model(obj)]^0 = obj^{(0)}, \tag{2.1}
$$

де *obj* – позначення об'єкта-оригіналу;

 *model(obj)* – позначення моделі об'єкта-оригіналу (довільного порядку);

а власне об'єкт-оригінал при випробуваннях відтворюється моделлю певного порядку залежно від мети випробувань:

$$
obj \to [model(obj)]^p = obj^{(p)}, \tag{2.2}
$$

де *p* – порядок відповідної моделі.

Власне умовна порядкова класифікація перерахованих вище моделей для випробувань визначається таблицею 2.1 [4, 5].

| $\epsilon$ and $\mu$ and $\mu$ and $\mu$ and $\epsilon$ and $\epsilon$ |               |                 |                        |  |  |  |  |  |
|------------------------------------------------------------------------|---------------|-----------------|------------------------|--|--|--|--|--|
| Порядок<br>моделі                                                      | Тип за        | Тип за          | Призначення            |  |  |  |  |  |
|                                                                        | принципом     | принципом зміни |                        |  |  |  |  |  |
|                                                                        | абстрагування | в часі          |                        |  |  |  |  |  |
| $\overline{0}$                                                         | Ідентична     | Динамічна       | Динамічні випробування |  |  |  |  |  |
|                                                                        | оригіналу     |                 |                        |  |  |  |  |  |
|                                                                        | Фізична       | Динамічна       | Динамічні випробування |  |  |  |  |  |
| $\overline{2}$                                                         | Біологічна    | Динамічна       | Динамічні випробування |  |  |  |  |  |
| 3                                                                      | Імітаційна    | Динамічна       | Динамічні випробування |  |  |  |  |  |
| 4                                                                      |               |                 | Синтез і формалізація  |  |  |  |  |  |
|                                                                        | Математична   | Статична        | методів та засобів     |  |  |  |  |  |
|                                                                        |               |                 | випробувань            |  |  |  |  |  |

Таблиця 2.1 – УПК моделей для випробувань

Слід зазначити, що при випробуваннях певного об'єкта (системи) ЗА окремі його складові можуть відтворюватися різними моделями, які в свою чергу можуть мати різний порядок. Отже, використовуючи апарат теорії відношень, вираз (2.2) для певного об'єкта випробувань *obj* можна подати таким чином:

$$
obj \rightarrow model(obj) = \sum_{i,k=1}^{m} [model^{k}(komp_{i}) \times model^{v}(int_{i...k})],
$$
  

$$
x, y = 0, n = 4, i, k = \overline{1, m},
$$
 (2.3)

де *komp<sup>i</sup>* – *і*-й компонент або підсистема комплекс технічних засобів (КТЗ);

*inti…k* – засоби узгодження (інтерфейсу) між підсистемами *і…k*.

У формулі (2.3) під знаком «×» умовно позначається операція відношення відповідного компонента із засобом узгодження.

Для *s*-рівневої АСКТП, різні функціональні рівні та складові яких можуть відтворюватися моделями різних порядків, вирази (2.2) і (2.3) приймають такий вигляд:

$$
sys \rightarrow model(sys) = \begin{cases} model^{p1}(lev_1) \times model^{p2}(int_{1,2}), \\ model^{p3}(lev_2) \times model^{p2}(int_{1,2}) \times model^{p4}(int_{2,3}), \\ \dots \\ model^{p5}(lev_{s-1}) \times model^{p(s+1)}(int_{(s-2)(s-1)}) \times model^{p(s+1)}(int_{(s-1),s}), \\ model^{p(s+1)}(lev_s) \times model^{p(s+1)}(int_{(s-1),s}), \end{cases} (2.4)
$$

де *sys* – багаторівнева АСКТП;

*lev<sup>i</sup> (і = 1, s )* – підсистема і-го рівня АСКТП;

*intj,k (j, k = 1, s )* – пристрої інтерфейсу між вищим *j* та нижчим *k* рівнями;

*р1, р2, …, р(s+1) = 1,n* – номери рівнів АСКТП.

Отже, з урахуванням виразів  $(2.1) - (2.4)$  загальна модель для випробувань певної АСКТП являє собою *комбіновану модель* декількох порядків, яку можна деталізувати на окремі елементарні складові, кожна з яких відтворюється моделлю певного порядку. Відповідна структура такої моделі з урахуванням взаємодії її складових на всіх рівнях зображена на рисунку 2.1.

У позначеннях моделей інтерфейсів між рівнями символ «*DEV j*» на рисунку 2.1 означає належність пристроїв одного і того ж інтерфейсу, що розташовані на різних рівнях, до відповідного рівнямоделіАСКТП.

Слід зазначити, що формули (2.3), (2.4) та відповідний їм рисунок 2.1 складено з урахуванням, що взаємодія між суміжними елементами АСКТП (*DEV*) відтворюється моделями одного порядку: *(DEV j-1)р1* , *(DEV j)р2* , *(DEV j+1)р3 – р1 = р2 = р3*.

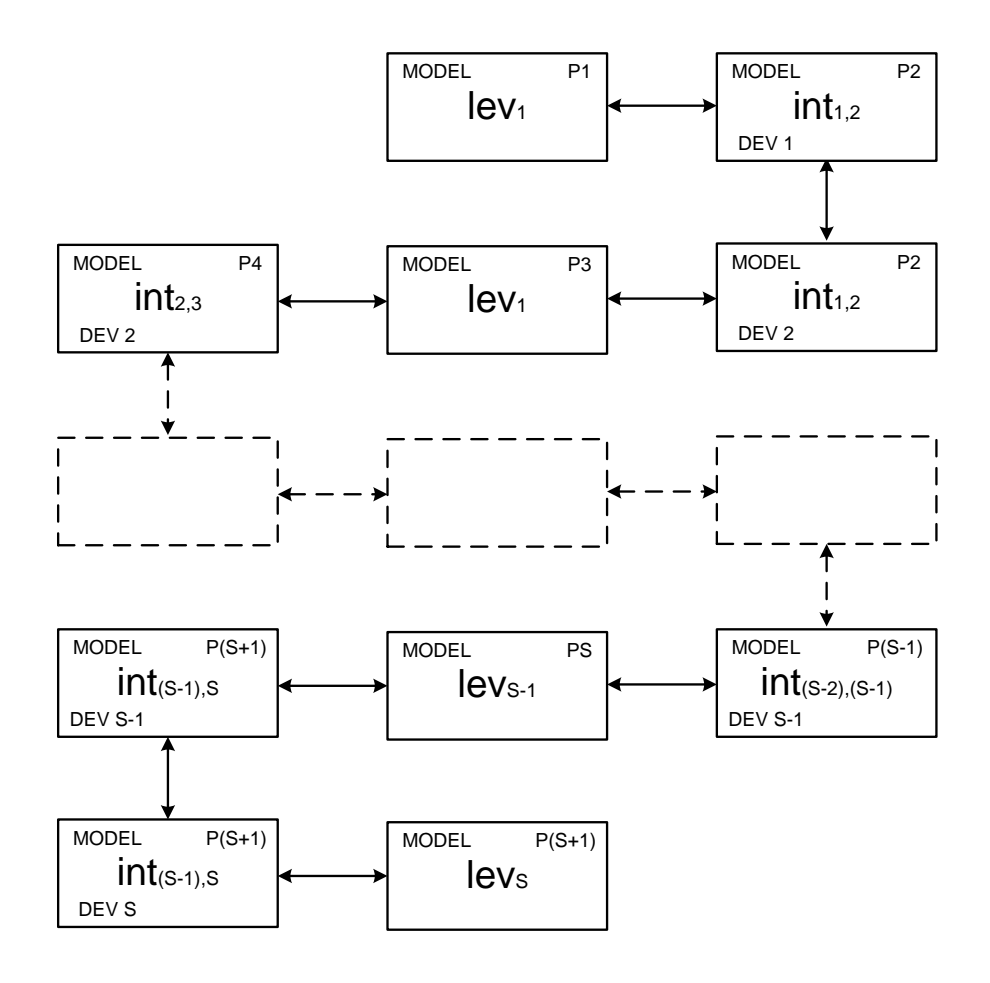

Рисунок 2.1 – Структура взаємодії моделей на різних рівнях АСКТП

У разі, якщо окремі рівні АСКТП розділяються на підрівні або підсистеми, спосіб їх окремого моделювання може бути наведений у формулі (2.4) за формулою (2.3) при знаходженні відповідних підсистем на одному підрівні або власне за формулою (2.4) при їх знаходженні на різних підрівнях.

УПК моделей дає змогу формалізувати та дослідити властивості випробувальних методів і засобів складних багатофункціональних систем шляхом просторової декомпозиції методів моделювання для складових компонентів. Зазначений підхід застосований при формалізації методики синтезу моделі для випробувань системи ЗА.

#### **2.2 Узагальнена процедура синтезу моделі для випробувань функціональної підсистеми залізничної автоматики**

Властивості будь-якого об'єкта, в т.ч. динамічної моделі, можна розділити на статичні та динамічні [7]. Динамічні характеристики системи ЗА є похідними параметрами від статичних. Наприклад, стан ділянки колії залежить від її типу з позиції способу контролю зайнятості тощо. Зв'язок між статичними та динамічними характеристиками комплексу технічних засобів (КТЗ) системи ЗА відбувається за певним правилом, відповідно до якого динамічні властивості формуються на основі власних характеристик її об'єктів керування та контролю (ОКК) і тих ОКК, з якими вони пов'язані логічними залежностями. Таким чином, динамічні характеристики КТЗ значною мірою залежать і від коректності завдання статичних. Тому при діагностиці та випробуваннях КТЗ, за умови коректності складання статичних характеристик випробувальної моделі, достатньо виконувати аналіз роботи на основі лише динамічної поведінки об'єкта дослідження. Відповідно до системи поетапної побудови моделі та її аналізу цей процес можна зобразити структурною схемою на рисунку 2.2 [4, 8].

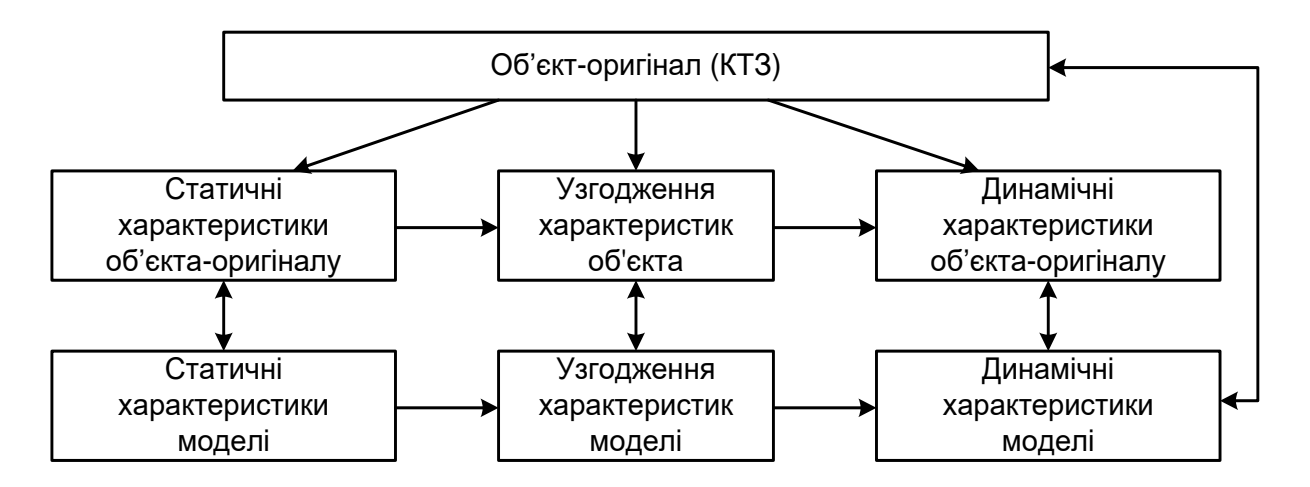

Рисунок 2.2 – Структура процесу випробувань КТЗ

Із рисунка 2.2 випливає висновок, що у складі випробувальної моделі КТЗ можна виділити статичну основу та динамічну оболонку (надбудову), яка відповідно до впорядкованого складу статичної основи обробляє впорядкований набір вхідних та формує відповідний набір вихідних даних. Оскільки статична основа визначає конфігурацію конкретного об'єкта-оригіналу, вона є змінною для різних КТЗ спільного призначення (однотипних систем ЗА для різних об'єктів впровадження). У той же час динамічна надбудова може бути єдиною для всіх КТЗ, які характеризуються спільною системою представників відношення еквівалентності на множині *U* властивостей ОКК.

Формалізована за певними правилами статична основа, яка може закладатися в ЕОМ та поєднуватися з динамічною надбудовою, згідно з роботою [9] є частковим випадком екпериментально-статичної моделі (ЕСМ) технологічного об'єкта.

В цьому випадку динамічна надбудова випробувальної моделі підлягає однократному розробленню та перевірці адекватності, в той час як розроблення та перевірка ЕСМ потребує проведення даних робіт при виконанні технічного контролю системи ЗА для кожного об'єкта впровадження [4].

Таким чином, узагальнену процедуру (алгоритм) формування моделі для випробувань (випробувальної моделі) системи ЗА можна зобразити у вигляді рисунка 2.3.

Перевірка коректності складання моделі, передбачена зображеною на рисунку 2.3 процедурою, необхідна для встановлення відповідності (необхідного ступеня гомоморфізму) результуючої моделі об'єкта-оригіналу. Таким чином, виявляються та за необхідності усуваються помилки, допущені при формуванні моделі.

Окремо слід зазначити, що сформована за наведеною процедурою модель може бути або імітаційною, або комбінованою фізико-імітаційною моделлю, в якій програмномодельовані складові значно перевищують за кількістю макетноапаратні складові [4].

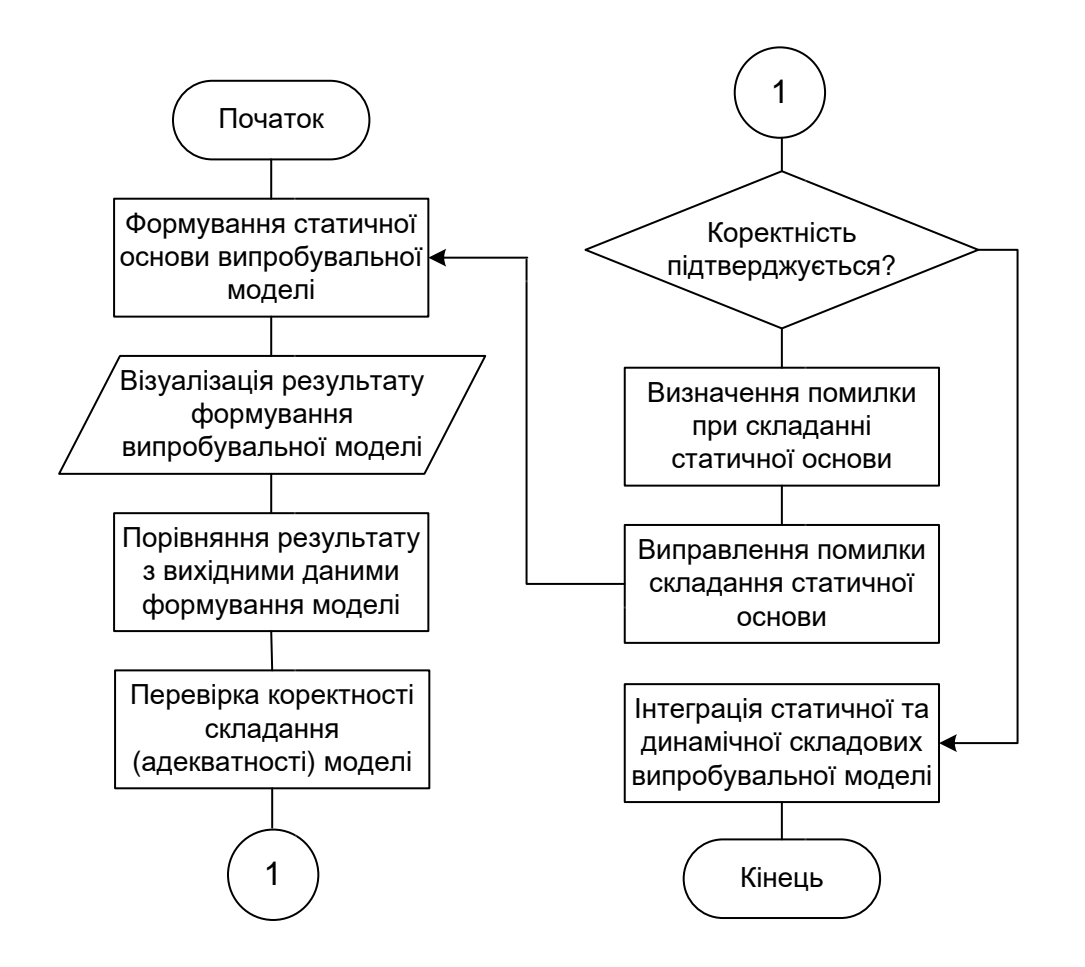

Рисунок 2.3 – Узагальнена процедура формування моделі для випробувань системи ЗА

#### **2.3 Використання графоаналітичного методу синтезу моделі для випробувань на прикладі мікропроцесорної централізації**

#### **2.3.1 Складання графічної моделі колійного розвитку**

Як ЕСМ, що слугує статичною основою моделі для випробувань МПЦ (як найпоширенішої мікропроцесорної системи ЗА), використовується графічна модель (граф-схема) колійного розвитку залізничної станції. У свою чергу дана графсхема є його геометричною моделлю (частинний випадок математичноїмоделі)[4].

Виділивши на колійному розвитку залізничної станції множини ОКК *А* системи МПЦ, їх зв'язків *Z* та властивостей *U*, а також поєднання  $Y = A \cup Z \cup U$ , відповідна графічна модель (граф) *G<sup>Y</sup> = (V, E)* відтворює їх таким чином [3, 4, 8]:

- множина *А ↔ V Е* взаємнооднозначно відтворюється двома множинами: а) вершин  $V = V_I \cup V_I \cup V_3$  , де  $V_I$  – підмножина вершин 1-го типу, що інтерпретує світлофори, *V<sup>2</sup>* – підмножина вершин 2-го типу, що інтерпретує стрілки, *V<sup>3</sup>* – підмножина вершин 3-го типу, що інтерпретує переїзди; б) ребер *Е*, що інтерпретує колійні ділянки;

- множина Z відтворюється інцидентністю («сусідством») окремо взятих вершин та ребер графа *GY*;

- множина *U* визначається упорядкованими множинами вагових параметрів *Ві, Cj, Dk, Ll*, які присвоюються кожній вершині  $v \in V$  та ребру  $e \in E$  (таблиця 2.2):

$$
(\forall v_i \in V_1) \to \exists' B_i = \{b_1, b_2, b_3, b_4, b_5\}, (\forall v_j \in V_2) \to \exists' C_j = \{c_1, c_2, c_3, c_4, c_5\},
$$
  

$$
(\forall v_k \in V_3) \to \exists' D_k = \{d_1, d_2, d_3, d_4, d_5\}, (\forall e_l \in E) \to \exists' L_l = \{l_1, l_2, l_3, l_4, l_5\}.
$$

Вагові параметри, які не мають сенсу для даного конкретного ОКК, мають значення «нуль». Також значення «нуль» передбачено для вказівки типізації понять «псевдосвітлофор» та «псевдоділянка».

Зокрема «псевдосвітлофор» є прообразом вершин першого типу, які інтерпретують межі ізольованих ділянок без світлофорів, у т.ч. кінці тупиків. Також світлофором типу «0» призначено світлофори суміжних станцій, з якими дана станція має ув'язку і які не задіяні в логіці залежностей даної станції, а стан їх лише контролюється на автоматизованому робочому місці чергового по станції (АРМ ДСП). Світлофор типу «0» наділено властивостями, які дозволяють використовувати його як умовний об'єкт-оригінал вершин першого типу, без вчинення обмежень для випробувань: світлофор не може служити початком та кінцем маршруту; напрямок його не визначено (*b<sup>3</sup> = 0*) – умовно напрямок даного світлофора прийнято за напрямок встановленого через відповідну точку топологічного розвитку маршруту при випробуваннях; показання світлофора не визначено – умовно прийнято дозвільне показання на ньому при встановленому через відповідну точку маневровому маршруті і заборонні показання для поїзного маршруту.

Під «псевдоділянкою» розуміється умовна ділянка нульової довжини, введена між світлофорами, які розташовані у створі.

Тип світлофора, який характеризується параметром *b<sup>4</sup> Вi*, визначається відповідно до інструкції із сигналізації підприємства залізничного транспорту. Тому в загальному випадку кількість цих типів може перевищувати чотири (як в таблиці 2.2), що має бути відтворено у графічній моделі конкретної станції.

Визначним фактом є інтерпретація стрілочних ділянок впорядкованою множиною ребер *Естр = {еl}*, для кожного з однаковою множиною вагових параметрів *L<sup>l</sup> = {l1, l2, l3, l4, l5}*. Проте впорядкованість цих ребер опосередковано визначає параметри розгалуженості відповідної ділянки та стрілок, які до неї входять.

Також слід зауважити, що кожна вершина першого типу може додатково визначати такі параметри кінців ділянок колії, як точковий колійних датчик, ізолюючий стик і кінець тупика залежно від способу контролю зайнятості та розташування ділянки. Способи визначення додаткової інтерпретації вершин першого типу, а також способи формування єдиної стрілочної ділянки на базі множини *Естр = {еl}* закладаються в динамічну складову випробувальної моделі.

Приклад побудови граф-схеми колійного розвитку залізничної станції «Транзитна» наведено на рисунку 2.4.

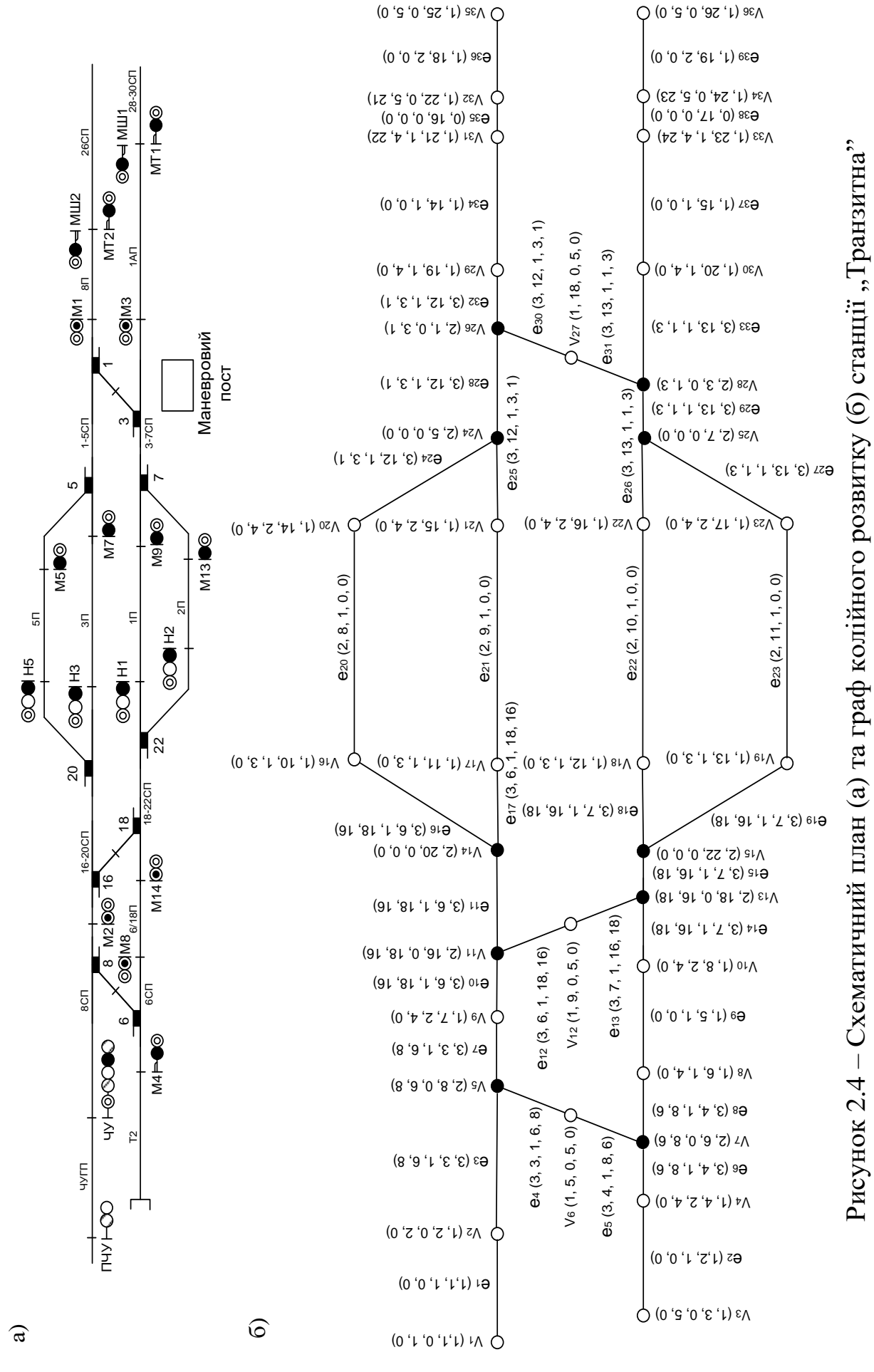

### **2.3.2 Аналітична інтерпретація графічної моделі колійного розвитку**

Основною перевагою графічного зображення колійного розвитку є наочність зображення, проте воно, на відміну від аналітичного, не дозволяє виконати його обробку на ЕОМ при формуванні моделі для випробувань системи ЗА, зокрема МПЦ. Таким чином, для подальшого її формування необхідно аналітичне подання графа *G<sup>Y</sup> = (V, E)* розмірністю *p × q* (*р = [V]* – кількість вершин, *q = [Е]* – кількість ребер).

Для аналітичної інтерпретації графів з їх подальшою обробкою на ЕОМ зазвичай використовуються топологічні матриці (інцидентності, суміжності, контурів, маршрутів тощо). Найбільш наочно *(p, q)* граф подається матрицею інцидентності розміру *p × q*, рядки якої відповідають вершинам, а стовпці – ребрам (або навпаки). У такій матриці на перетині *і*-го рядка та *j*-ї вершини має місце елемент «1» у разі інцидентності (примикання один до одного) *і*-го ребра та *j*-ї вершини (або навпаки) та елемент «0» – у разі відсутності інцидентності. Якщо ребра графа мають при цьому певну орієнтацію (напрямок), тобто граф є направленим або змішаним, то залежно від напрямку відповідного ребра відносно інцидентної вершини відповідна властивість може позначатися різними знаками одиниці, що є *іj-*м елементом матриці («+1» у разі входження ребра у вершину, «- 1» – у разі виходу ребра із вершини). Із детальною інформацією про матриці інцидентності та методи їх побудови й математичної обробки можна ознайомитися у роботі [3].

Суттєвим недоліком топологічних матриць, у т. ч. і матриць інцидентності, є відтворення лише множин *А* та *Z* без відтворення множини *U*. Окремим недоліком таких матриць є також велика розмірність, що ускладнює їх ведення в ЕОМ та обробку.

У загальному випадку розмірність *p × q* матриці інцидентності Мінц колійного розвитку станції така:

$$
p = N(CTP) + N(CB) + N(HEJI) + N(KIHI) + N(HEP), \qquad (2.5)
$$

де *N(СТР)* – кількість стрілок (стрілки з'їздів підраховуються окремо, незалежно від наявності або відсутності спареності);

*N(СВ)* – кількість світлофорів, які задіяні в логіці залежностей;

*N(НЕЛ)* – кількість світлофорів, не задіяних у логіці залежностей;

*N(КІНЦ)* – кількість кінців ізольованих ділянок без світлофорів (для двох суміжних ділянок підраховується як одна позиція);

*N(ПЕР)* – кількість станційних переїздів;

$$
q = N(B/I) + N(IB) + 3N(1CTP) + 5N(2CTP) + + 7N(3CTP) + N(CCT)/2,
$$
 (2.6)

де *N(БД)* – кількість безстрілочних ділянок у горловинах станції; *N(ПВ)* – кількість приймально-відправних колій; *N(1СТР)* – кількість стрілочних ділянок з однією стрілкою;

*N(2СТР)* – кількість стрілочних ділянок з двома стрілками;

*N(3СТР)* – кількість стрілочних ділянок з трьома стрілками;

*N(ССТ)* – кількість світлофорів у створі.

При складанні формул (2.5) і (2.6) було враховано, що розгалуженість однієї будь-якої стрілки становить три промені, кожна наступна стрілка всередині стрілочної ділянки має один спільний промінь з попередньою; кількість стрілок у складі однієї ізольованої стрілочної секції не перевищує трьох [10].

Наприклад, для станції «Передача-Донецьк» ПрАТ «Донецьксталь – Металургійний завод» (м. Донецьк) з кількістю стрілок 31, обладнаною системою МПЦ-С, вона становить 105 × 134.

Проблема відтворення множини *U* властивостей об'єкта вирішується використанням параметрично-топологічних матриць (ПТМ), які відтворюють всю множину *Y* за певними правилами. Вирішення проблеми великої розмірності ПТМ при цьому полягає у розділенні вихідної граф-схеми *G<sup>Y</sup>* на пересічні компоненти, для кожної з яких складається окремий блок ПТМ з подальшим машинним синтезом суцільної ПТМ при обробці даних із синтезу моделі для випробувань [4, 9].

Безпосереднє формування складових блоків замість повної топологічної матриці в цілому можливе за допомогою

використання розрізів *Е' Е*, при видаленні яких граф *GY = (V, E)* розпадається на дві або більше компонент [3, 4].

Для кожної компоненти  $G_k = (V_k \subset V, E_k \subset E)$  складається ПТМ розміром *[Vk] × [Ek]*. Проте використання одного розрізу *Е' Е* та складання матриць відповідних блоків не відтворює ПТМ всього графа, оскільки з нею виключається множина ребер *Е' Е*, які інцидентні з крайніми (граничними) вершинами відповідних компонент. У наведених умовах формування вихідних блоків ПТМ графа *G<sup>Y</sup>* можливе при використанні двох рівнопотужних розрізів *Е' Е* та *Е'' Е*, бієктивне відображення елементів яких характеризується відношенням суміжності відносно визначених опорних вершин *vi'* за певним принципом (правилом). У той же час множина *V' = {vi'}* опорних вершин визначається бієктивним відношенням інцидентності з кожною з множин розрізів  $E' = \{e'_i\}$  та  $E'' = \{e''_i\}$  (рисунок 2.5).

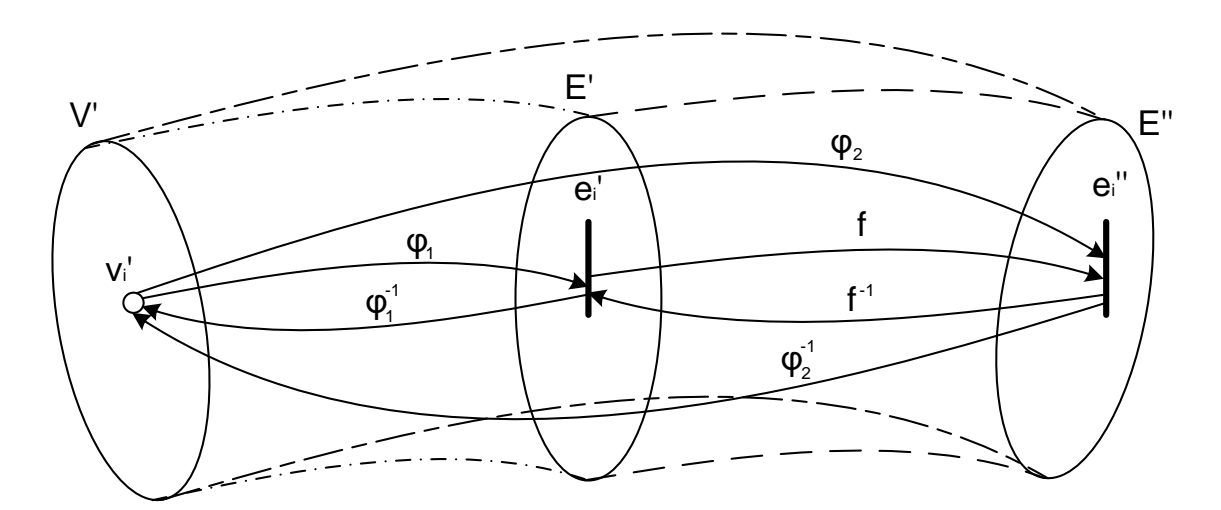

Рисунок 2.5 – Діаграма взаємних відношень множин опорних вершин та розрізів

Згідно з рисунком 2.5 кожній опорній вершині ставиться у відповідність своя пара елементів (ребер) розрізів *Е'* та *Е''*:

$$
(\forall v_i' \in V') \leftrightarrow (\exists ! e_i' \in E') \land (\exists ! e_i'' \in E''),
$$
  
\n
$$
\begin{cases}\nE' = f(E') = \varphi_2(V'), \\
E' = f^{-1}(E') = \varphi_1(V'), \\
V' = \varphi_1^{-1}(E') = \varphi_2^{-1}(E''),\n\end{cases}
$$
\n(2.7)

де *V'* – повна множина опорних вершин графа *GY*;

*f*, *f -1* – відповідно пряме та зворотне відображення між розрізами *E'* та *E''*;

*φ1*, *φ<sup>1</sup> -1* – відповідно пряме та зворотне відображення між множинами *V'* та *E'*;

*φ2*, *φ<sup>2</sup> -1* – відповідно пряме та зворотне відображення між множинами *V'* та *E''*.

Формування правил, за якими виконуються відношення *f*, *φ<sup>1</sup>* та *φ2*, а також зворотні їм відношення, наведені нижче. Для кожного розрізу *E'* та *E''* визначається своя множина компонент графа *G*<sub>*Y*</sub>:  $K(E') = \{G^{E'}_{k}\} = \{G^{E'}_{l}, G^{E'}_{l}, ..., G^{E'}_{n}\}$  та  $K(E'') = \{G^{E''}_{k}\} = 0$ *= {GE''1, GE''2, …, GE'' <sup>n</sup>}, К(Е') К(Е'') = Ø*, причому впорядковані множини вершин та ребер даних компонент мають такі властивості [4]:

$$
V^{E'}_{k} \cap V^{E''}_{k} = V'_{t},
$$
  

$$
\bigcup_{k=1}^{n} V^{E'}_{k} \cap \bigcup_{k=1}^{n} V^{E^{k}}_{k} = V' = \bigcup_{t=1}^{n-1} V'_{t} \subset V,
$$
  

$$
\bigcup_{k=1}^{n} V^{E'}_{k} + \bigcup_{k=1}^{n} V^{E''}_{k} = V,
$$
 (2.8)

де *V E'k* – множина вершин компоненти *GE'k*, утвореної розрізом *Е'*; *V E''k* – множина вершин компоненти *GE''k*, утвореної розрізом *Е''*;

 $V'$ <sub>*t*</sub>  $\subset$  *V'* – множина опорних вершин графа  $G$ <sup>*Y*</sup>, відносно якої суміжні ребра розрізів, які відокремлюють дві сусідні компоненти.

Властивості ребер компонент *G' <sup>k</sup>* графа *G<sup>Y</sup> = (V, E)* відповідають таким двом рівностям [4]:

$$
E^{E'}_{k} \cap E^{E''}_{k} = E^{E'}_{k}/E'' = E^{E''}_{k}/E',
$$
  

$$
\bigcup_{k=1}^{n} E^{E'}_{k} + \bigcup_{k=1}^{n} E^{E''}_{k} = E,
$$
 (2.9)

де *Е E'k* – множина ребер компоненти *GE'k*, утвореної розрізом *Е'*; *Е E''k* – множина ребер компоненти *GE''k*, утвореної розрізом *Е''*.

При цьому з метою забезпечення функціональної завершеності кожної компоненти графа *GY*, яка дає можливість виконання функціональних випробувань у тій зоні залізничної станції, яка відтворюється кожною компонентою окремо, доцільно як опорні вершини використовувати лише вершини першого типу: *V' V1*. Функціональна завершеність у даному випадку має полягати в збереженні цілісності кожного ОКК *а<sup>j</sup> А* при його членстві в суміжних компонентах графа [4]:

$$
V' \subset V_1 \subset V \to (\forall \, a_j \in A_i) \colon \\ \big( a_j \in G_k \big) \wedge \big[ (a_j \in G_{k+1}) \vee (a_j \in G_{k-1}) \big] \to a_j \neq \text{\O} . \tag{2.10}
$$

Виконання умови (2.10) при *V' V2,3* неможливо, оскільки при виборі як опорної вершини другого типу (стрілки) у складі різних (сусідніх) компонент графа *G<sup>Y</sup>* опиняться частини ізольованої стрілочної ділянки, до складу якої входить відповідна стрілка, а при виборі вершини третього типу (переїзду) – частини безстрілочної або стрілочної ділянки, яка містить переїзд. Враховуючи, що переїзд у загальному випадку визначається не однією, а декількома вершинами третього типу (коли автомобільний шлях перетинає декілька колій), то при виборі як опорної вершини третього типу в різних компонентах можуть опинитися також частини переїзду. Отже, як опорними будуть обиратися лише вершини  $v_i' \in V' \subset V_I$ . Враховуючи це, слід зазначити, що окремі компоненти *G<sup>k</sup>* можуть бути незв'язними графами, що буде спостерігатися при відсутності з'єднань між ділянками колії у межах компоненти.

Відповідно до властивостей блочного розділення [3] та формул (2.8), (2.9) процедура формування блоків матриці ПТМ *G<sup>Y</sup>* виконується за такими етапами (на прикладі графа  $G_{Ymp} = (V_{mp}, E_{mp})$  станції «Транзитна», зображеного на рисунку 2.4):

1 Визначення напрямку аналізу графа *G<sup>Y</sup> = (V, E)*: зліва направо, справа наліво, зверху вниз, знизу вверх. Напрямок аналізу графа *GYтр = (Vтр, Eтр)* обраний зверху вниз, відповідно до рисунка 2.4, або зліва направо – при його можливому повороті на 90° за годинниковою стрілкою.

2 Нумерація вершин і ребер графа *G<sup>Y</sup>* виконується за напрямком аналізу таким чином, щоб будь-яка компонента

 $G_k$   $\subset$   $G_Y$ , отримана довільним розрізом, містила неперервну (суцільну) та наскрізну нумерацію вершин і ребер всередині себе, починаючи з деякого числа, що визначає індекс елемента в межах усього графа.

Нумерація вершин та ребер за наведеним правилом здійснена для графа ПОЛЗ МПЦ станції «Транзитна»  $G_{Ymn}$  і наведена на рисунку 2.4.

3 Визначення множини впорядкованих підмножин опорних вершин для розбиття графа *G<sup>Y</sup>* на компоненти *V'={V't}* таким чином: нумерація *t* множин *V'<sup>t</sup> V'* виконується за напрямком аналізу графа, починаючи з одиниці; кожна підмножина  ${V'}_{t} \subset$ V' має формувати за принципом суміжності відносно своїх елементів два простих розрізи *Е' <sup>t</sup>* та *Е'' <sup>t</sup>* . При цьому  $\int \bigcup t \, f = [K(E')]$  -  $I = [K(E'')]$  -  $I = n$  -1, де  $K(E') = G^{E'}$ <sub>k</sub>,  $K(E'') = G^{E''}$ <sub>k</sub>

– компоненти *GY*, утворені відповідно розрізами *Е'* та *Е''*.

 $N$ ножина опорних вершин першого типу  $V'_{mp} \in V'_{Imp} \subset V_{mp}$ обирається таким чином, щоб граф *GYтр* був розділений на п'ять компонент, які за можливістю незначним чином відрізняються за розмірністю:  $V'_{mp} = \{ \{ v_9, v_{10} \}_1, \{ v_{16}, v_{17}, v_{18}, v_{19} \}_2, \{ v_{20}, v_{21}, v_{22}, v_{23} \}_3,$  $\{v_{29}, v_{30}\}_{4}$ ,  $\{V'_{mn}\}=12$ .

4 Визначення розрізів *Е' = {е'i}* та *Е''= {е''i}*, відповідні елементи *е'i*, *е''<sup>i</sup>* яких (ребра) суміжні відносно вершин  $v'$ <sup>*i*</sup>  $\in V'$ <sub>*t*</sub>  $\subset V'$   $\subset V$ <sup>*I*</sup>. При цьому ребра *e'<sub>i</sub>* та *e''<sub>i</sub>* обираються за такими правилами: для опорних вершин множин  $V'_x \, \subset \, V'_t$  з непарними значеннями індексу *t* ребра *е''<sup>i</sup> Е''* , інцидентні вершинам *v'<sup>i</sup> V'x*, призначаються першими в напрямку аналізу графа  $G_Y$  відносно опорних вершин  $v'_i \in V'_x$ , а ребра  $e'_i \in E'$  – другими; для опорних вершин множин  $V'_y \subset V'_t$  з парними значеннями індексу *t*, навпаки – ребра *е'<sup>i</sup> Е'*, інцидентні вершинам *v'<sup>i</sup> V'y*, призначаються першими в напрямку аналізу графа *G<sup>Y</sup>* відносно відповідних опорних вершин *v'<sup>i</sup> V'y*, а ребра *е''<sup>i</sup> Е''* – другими. Наведені правила визначають сутність відображень *f ±1* , *φ1,2±1* у виразі (2.7) таким чином:

$$
f'(E', E'',', V',\nu') = f^{-1}(E', E'',', V',\nu') = [(e', \in E') \wedge (e', \in E'')]\mathcal{L}[v', \in V',],
$$

$$
\varphi_{i}^{1}(E', V', t) = \varphi_{i}^{-1}(E', V', t) = \begin{cases} (e'_{i} \in E') \uparrow (v'_{i} \in V', t) & \text{if } x \in E, \\ (e'_{i} \in E') \downarrow (v'_{i} \in V', t) & \text{if } x \in E, \\ (e'_{i} \in E') \downarrow (v'_{i} \in V', t) & \text{if } x \in E, \\ (e'_{i} \in E'') \downarrow (v'_{i} \in V', t) & \text{if } x \in E, \\ (e'_{i} \in E', t) \uparrow (v'_{i} \in V', t) & \text{if } x \in E, \\ (e'_{i} \in E', t) \uparrow (v'_{i} \in V', t) & \text{if } x \in E, \end{cases}
$$
\n(2.11)

де *x*, *y* – відповідно парні і непарні значення номера (індексу) *t*;

 $\langle \hat{\psi} \rangle$  – умовний символ суміжності ребра і вершини графа  $G_Y$ ;

«↓», «↑» – умовні символи інцидентності ребра відповідно «до» і «після» опорної вершини в напрямку аналізу графа *GY*.

Відповідно до обраних у попередньому пункті опорних вершин *V'тр* визначаються розрізи *Е'тр* та *Е''тр*: *Е'тр = {{е10, е14}1*, { $e_{16}$ ,  $e_{17}$ ,  $e_{18}$ ,  $e_{19}$ }<sub>2</sub>, { $e_{24}$ ,  $e_{25}$ ,  $e_{26}$ ,  $e_{27}$ }<sub>3</sub>, { $e_{32}$ ,  $e_{33}$ }<sub>4</sub>}, [ $E'_{mp}$ ] = 12;  $E''_{mp} = \{ \{e_7, e_9\}_1, \{e_{20}, e_{21}, e_{22}, e_{23}\}_2, \{e_{34}, e_{37}\}_4, [E''_{mp}] = 8$  (рисунок 2.6).

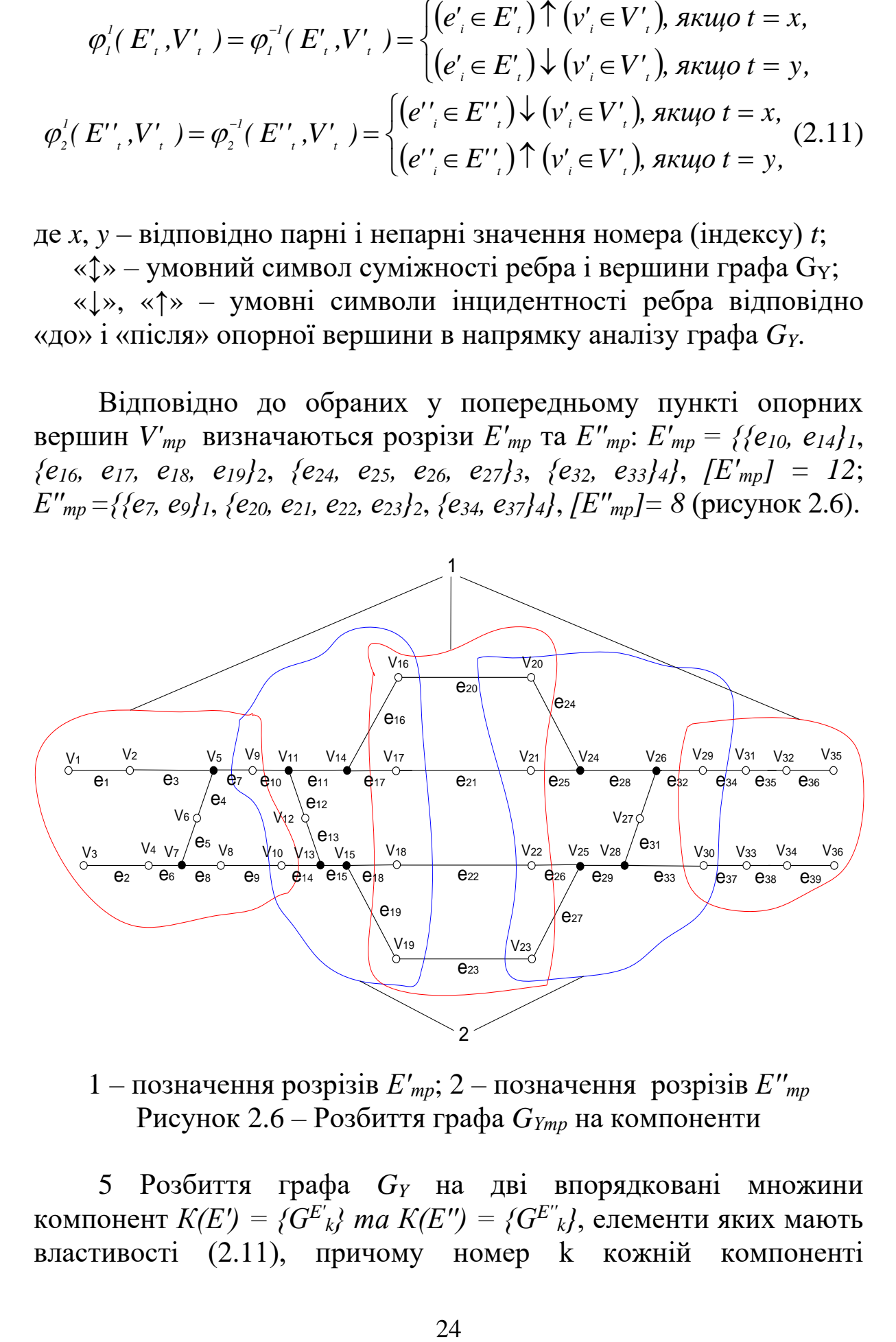

1 – позначення розрізів *Е'тр*; 2 – позначення розрізів *Е''тр* Рисунок 2.6 – Розбиття графа *GYтр* на компоненти

5 Розбиття графа *G<sup>Y</sup>* на дві впорядковані множини компонент *К(Е') = {GE'k} та К(Е'') = {GE''k}*, елементи яких мають властивості (2.11), причому номер k кожній компоненті присвоюється у порядку прямування за обраним напрямком аналізу графа, починаючи з одиниці. При цьому виконується рівність  $\left[\bigcup k\right] = \left[K(E')\right] = \left[K(E'')\right] = n$ , що визначає кількість *k* компонент, утворених кожним розрізом.

Шляхом виключення елементів розрізів *Е'тр* та *Е''тр* утворюються дві групи компонент  $K(E'_{mp}) = {G^{E'}_{mp,k}}$  та  $K(E''_{mp}) = \{G^{E''}_{mp} | k \}$  відносно розрізів  $E'_{mp}$  та  $E''_{mp}$ , які зображені на рисунках 2.7, 2.8.

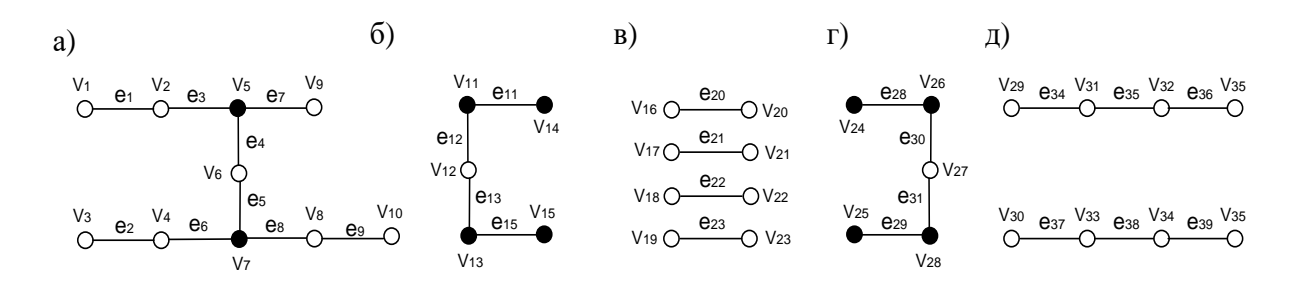

а – GE'тр\_1; б – GE' тр\_; в – GE' тр\_; г – GE' тр\_; д – GE'тр\_5; Рисунок 2.7 – Компоненти графа G<sub>Yтр</sub>, утворені розрізом Е'<sub>тр</sub>

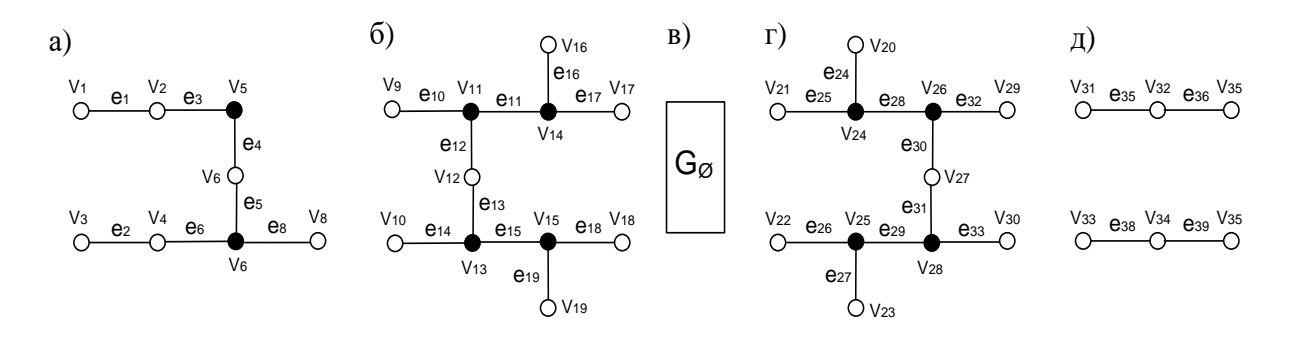

 $a - G^{E'}_{\text{rp}}$  1;  $\overline{6} - G^{E'}_{\text{rp}}$  2;  $B - G^{E'}_{\text{rp}}$  3 =  $G\omega$ ;  $\Gamma - G^{E'}_{\text{rp}}$  4;  $\overline{A} - G^{E'}_{\text{rp}}$  5 Рисунок 2.8 – Компоненти графа G<sub>Yтр</sub>, утворені розрізом Е"<sub>тр</sub>

Як випливає з рисунків 2.6 - 2.8, компоненти  $G^{E'}_{mp}$  2 та *GE'' тр\_*<sup>4</sup> мають спільну підмножину ребер утворювальних розрізів, тому компонента  $G^{E'}_{mp}$   $_{k3} = G_{\emptyset}$  (пустий граф). Однак згідно з методом формування матричної моделі, наведеного вище, дана компонента (з непарним номером, утворена розрізом Е''тр) не застосовується.

6 Побудова сукупності блоків ПТМ для різних компонент  $\Gamma$ рафа  $G_Y$  за таким принципом: матриць  $|M^E|_{ITM\_u'}=|M^E|_{ITM\_k}$  ( $G^{E'}{}_{u}$ )/ для компонент графа *G<sup>Y</sup>* з непарними номерами *u*, утвореними

розрізом  $E'$  ( $u \in U \subset K$ , де  $U - \text{pi}$ дмножина непарних номерів множини номерів K компонент графа *G*); матриць *|МE''ПТМ\_w| = |МE''ПТМ\_k (GE'' <sup>w</sup>)|* для компонент графа *G<sup>Y</sup>* з парними номерами *k*, утвореними розрізом  $E'$  ( $w \in W \subset K$ , де  $W$ підмножина парних номерів множини номерів *K* компонент графа *GY*). При цьому нумерація рядків та стовпців матриць *|МE'ПТМ\_u|* та *|МE''ПТМ\_w|* має зберігати відповідну нумерацію вершин і ребер *GY*.

Для графа *GYтр* відповідно до наведеного правила блоки ПТМ будуються для компонент *а*, *в*, *д* на рисунку 2.7 та *б*, *г* на рисунку 2.8. Принципи побудови кожного блока ПТМ наведені в пункті 2.3.3 даної роботи.

Виходячи з наведеного вище матеріалу, ПТМ *G<sup>Y</sup>* повністю характеризується поєднанням упорядкованих множин ПТМ його непарних і парних компонент  $|M^E|_{TTM^U}$ <sup>*u*</sup> та  $|M^E|_{TTM^U}$ <sup>\*</sup>.

$$
|M_{ITM}(G_Y)| \to S = S^{E'}_{u} \cup S^{E''}_{w},
$$
  
\n
$$
\left[\bigcup_{u} u\right] + \left[\bigcup_{w} w\right] = \left[\bigcup_{k} k\right] = \left[K(E')\right] = \left[K(E'')\right] = n, \quad (2.12)
$$

де *S = { SE' <sup>u</sup> =|МE'ПТМ\_u|, SE'' <sup>w</sup> =|МE''ПТМ\_w|}* – множина ПТМ непарних і парних компонент  $G_Y$ , яка відтворює його топологію та властивості.

7 При цьому для позначення відповідної нумерації рядків і стовпців кожного блока ПТМ складається множина впорядкованих підмножин номерів її рядків і стовпців, які відповідають вершинам та ребрам графа *GY*:

$$
R^{E'}_{ITM u} = \{P^{E'}_{ITM_u}Q^{E'}_{ITM_u}\} \leftrightarrow \{\{ind^v(G^{E'} u)\}, \{ind^e(G^{E'} u)\}\},
$$

$$
R^{E''}_{ITM_v} = \{P^{E''}_{ITM_v}Q^{E''}_{ITM_v}\} \leftrightarrow \{\{ind^v(G^{E''} w)\}, \{ind^e(G^{E''} w)\}\}, (2.13)
$$

де *R E'ПТМ\_u*, *R E''ПТМ\_w* – впорядковані множини підмножин індексів вершин та ребер відповідно компонент *GE' <sup>u</sup>* та *GE'' w*;

 $P^{E'}$ <sub>ПТМ\_и</sub> = {ind<sup>v</sup>( $G^{E'}$ u)},  $P^{E''}$ <sub>ПТМ\_w</sub> = {ind<sup>v</sup>( $G^{E''}$ w)} – впорядковані множини індексів вершин відповідно компонент  $G^{E'}{}_{u}$  та  $G^{E''}{}_{w};$ 

 $Q^{E'}$ ПТМ\_и = {ind<sup>e</sup>( $G^{E'}$ u)},  $Q^{E''}$ ПТМ\_w = {ind<sup>e</sup>( $G^{E''}$ w)} – впорядковані множини індексів ребер відповідно компонент *GE' <sup>u</sup>* та *GE'' w*.

За наведеною процедурою відтворюються множини *A* та *Z*, а множина *U*, виражена ваговими параметрами, потребує окремого подання.

#### **2.3.3 Структура блоків параметрично-топологічних матриць**

Кожний блок ПТМ, що являє окрему *ij*-матрицю векторних елементів розмірністю *b×c |Мптм\_k|*, поєднує в собі як параметричні, так і топологічні властивості кожної відповідної компоненти *GEº <sup>k</sup>* за таким правилом:

$$
|M_{\text{mmu\_k}}| = \frac{\overline{m_{11}^k}}{\overline{m_{21}^k}} \cdot \overline{m_{22}^k} \cdot \dots \cdot \overline{m_{2k}^k}_{\overline{m_{22}^k}}\right], \quad i = \overline{I, b}, \quad b \ge 5
$$
\n
$$
\vdots
$$
\n
$$
|M_{\text{mmu\_k}}| = \frac{\overline{m_{21}^k}}{\overline{m_{c1}^k}} \cdot \overline{m_{c2}^k} \cdot \dots \cdot \overline{m_{c_k}^k} \cdot \overline{m_{c_k}^k} \cdot \overline{m_{c_k}^k}
$$
\n
$$
(2.14)
$$

де *m* $_{\rm ij}^{\rm k}$  — топологічно-параметричні вектори, які визначаються як

$$
\overline{m_{ij}^k} = \langle n_e, n_v, u^e, u^v, \overrightarrow{\theta}, \qquad (2.15)
$$

де *ne, n<sup>v</sup>* – номери відповідно ребер і вершин ПТМ графа GY, яким відповідають рядок і стовпець, на перетині яких розміщено елемент  $m_{\tiny \rm ij}^{\rm \scriptscriptstyle k}$  ;

*u e , u<sup>v</sup>* – вагові параметри відповідних елементу *k <sup>m</sup>*ij ребра та вершини; *θ* – топологічна властивість (наявність або відсутність інцидентності) відповідних елементу  $m_{\tiny \rm ij}^{\rm \scriptscriptstyle k}$  ребра та вершини.

Значення елементів u<sup>e</sup>, u<sup>v</sup> призначаються за таким правилом:

*u <sup>e</sup> =* = + = + = + = + = + *u , якщо j 5 5h u , якщо j 4 5h u , якщо j 3 5h, u , якщо j 2 5h u , якщо j 1 5h e 5 e 4 e 3 e 2 e 1 u <sup>v</sup> =* = + = + = + = + = + *<sup>u</sup> , якщо i 5 5s <sup>u</sup> , якщо i 4 5s <sup>u</sup> , якщо i 3 5s, <sup>u</sup> , якщо i 2 5s <sup>u</sup> , якщо i 1 5s v 5 v 4 v 3 v 2 v 1 , 5 c <sup>s</sup> 0,1,..., , 5 b h 0,1,...,* ==(2.16)

де  $u^e$ ,  $u^v$ <sub>i</sub> – вагові параметри ребер і вершин, визначені таблицею 2.1.

Топологічна властивість *θ = 0 ±1* визначається типом топологічних матриць і відповідає відношенням зв'язку ребра ne та вершини n<sub>v</sub> [4, 10].

Використання ПТМ за формулами (2.12) – (2.16) дозволяє оптимізувати процес введення та обробки матричних моделей за допомогою ЕОМ, для чого можуть бути використані вкладені динамічні масиви [11].

Приклад побудови аналітичної моделі колійного розвитку станції на базі блоків ПТМ (2.14) за описаною методикою для станції «Транзитна» наведено в таблиці 2.2.

Сформовані таким чином блоки ПТМ у вигляді текстових файлів вводяться в ЕОМ для подальшого машинного синтезу моделі для випробувань системи МПЦ із відтворенням на їх основі повної ПТМ у пам'яті ЕОМ.

### Таблиця 2.2 – Блоки ПТМ для станції «Транзитна»

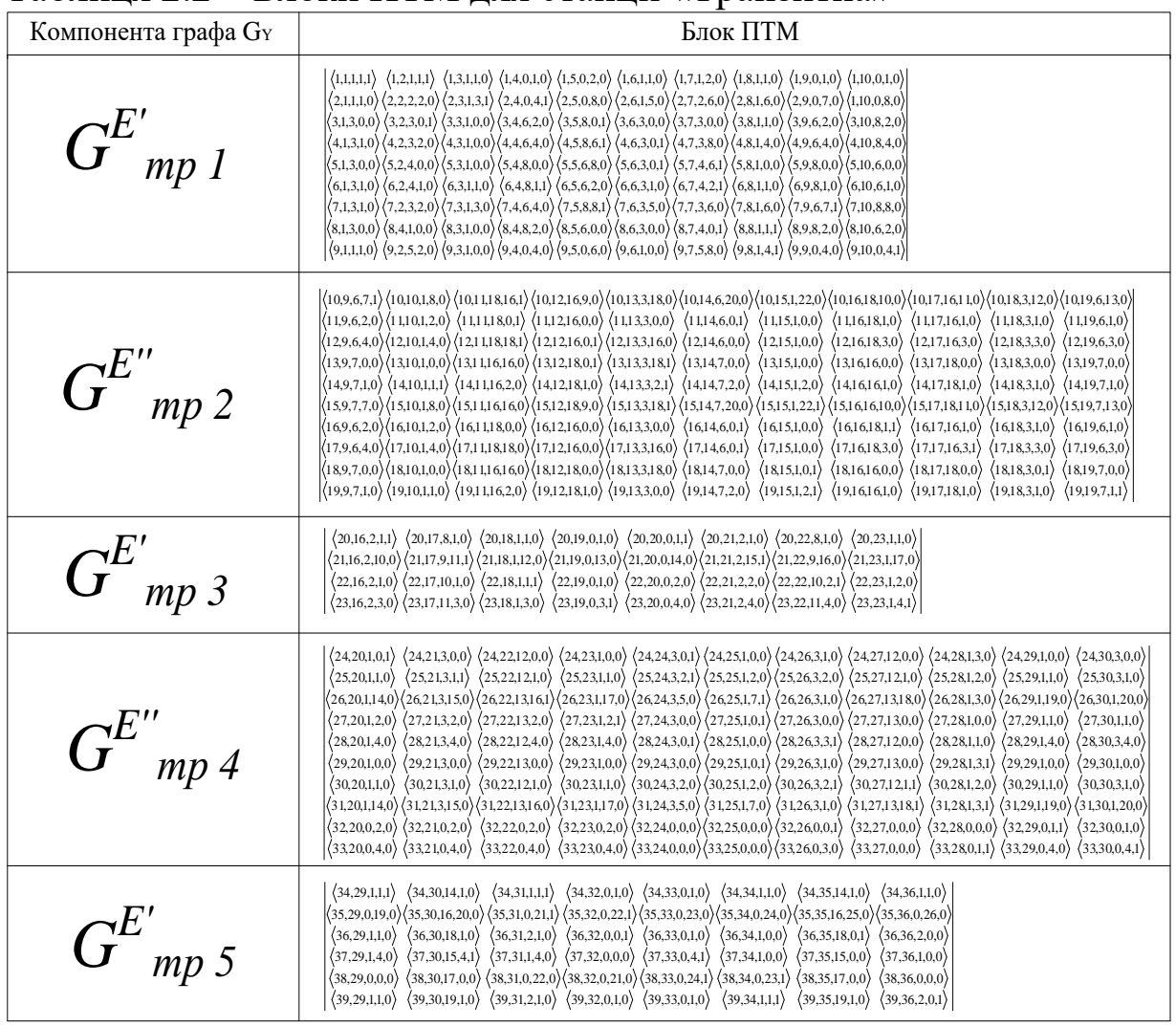

#### **2.3.4 Опосередковане відтворення повної параметричнотопологічної матриці**

Зворотній перехід передбачається при поданій множини *Y* у вигляді комп'ютерної програми або конфігураційного файла випробувальної моделі [4, 9]. У цьому випадку необхідне відтворення всього топологічного розвитку станції, система МПЦ якої підлягає технічному контролю. Спосіб переходу до повної матриці має алгоритмічний характер, тобто застосовується у вигляді спеціалізованої програми в обчислювальному пристрої. За певними алгоритмами програмне забезпечення (ПЗ) цього пристрою побудує повну ПТМ без її явного зображення.

Специфіка розділення графа *G<sup>Y</sup>* на компоненти передбачає наявність спільних вершин у компонентах *GE' <sup>u</sup>* та *GE'' <sup>w</sup>* за умови  $w = u \pm 1$ . Тому перехід до суцільної матриці вимагає виключення на окремих етапах стовпців матриць суміжних компонент, які мають спільні номери в межах повної топологічної матриці, тобто

$$
(n^{\nu}\in\overline{m_{ij}^k}\subset|M_{nmm\_u}|)=(n^{\nu}\in\overline{m_{ij}^k}\subset|M_{nmm\_w}|).
$$

При цьому кожен блок | Мптм к визначається як:

$$
|M_{n_{mm\_k}}| = \begin{cases} ||M_{n_{mm\_k}}|| \Delta M_{n_{mm\_k}}||, \text{ akuqo } k = 1 \\ || \Delta M_{n_{mm\_k}}|| M_{n_{mm\_k}}|| M_{n_{mm\_k}}||, \text{ akuqo } 1 < k < n, \quad k = \overline{1, n}, \quad (2.17) \\ || \Delta M_{n_{mm\_k}}|| M_{n_{mm\_k}}||, \text{ akuqo } k = n \end{cases}
$$

де *М н\_птм\_к* – складові (блоки) матриці *|Мптм\_k|* з видаленими стовпцями, які мають спільні параметри *n<sup>v</sup>* з матрицями суміжних компонент;

*Δ1,2<sup>М</sup> н\_птм\_к* – складові матриці *|Мптм\_k|*, які мають спільні параметри  $n_v$  відповідно до матриць  $\big|M_{\frac{n_{-nm_M}}{\kappa}}\big|$  та  $\big|M_{\frac{n_{-nm_M}}{\kappa}}\big|.$ 

Отже, згідно з теорією відношень [3] дана обставина визначається як толерантність між багатовимірними кортежами  $M$ <sub>н\_птм\_к-1</sub> $\Big|$ ,  $\Big|M$ <sub>н\_птм\_к</sub> $\Big|$   $\Big|$   $\mathrm{Ta}$   $\Big|M$ <sub>н\_птм\_к+1</sub> $\Big|$ :

$$
\Big|\mathcal{A}\hspace{-0.1cm}M_{\tiny{\begin{array}{c}n_{\text{min}}\neq k\end{array}}}\Big|\tau\subset\Big|M_{\tiny{\begin{array}{c}n_{\text{min}}=k\end{array}}}\Big|\times\Big|M_{\tiny{\begin{array}{c}n_{\text{min}}=k\end{array}}}\Big|\text{, }T\text{: }\exists n_{\tiny{\begin{array}{c}n_{\tiny{\begin{array}{c}n\neq k\end{array}}}}\subset\Big|M_{\tiny{\begin{array}{c}n_{\text{min}}=k\end{array}}}\Big|\wedge\Big|M_{\tiny{\begin{array}{c}n_{\text{min}}=k\end{array}}}\Big|,\newline\text{\LARGE }\Big|\lambda\Big|M_{\tiny{\begin{array}{c}n_{\tiny{\footnotesize{min}}=k\end{array}}}\Big|\times\Big|M_{\tiny{\begin{array}{c}n_{\tiny{\footnotesize{min}}=k\end{array}}}\Big|\text{, }T\text{: }\exists n_{\tiny{\begin{array}{c}n\in m_{i_j}^k\in\Big|M_{\tiny{\begin{array}{c}n_{\tiny{\footnotesize{min}}=k\end{array}}}\Big|\wedge\Big|M_{\tiny{\begin{array}{c}n_{\tiny{\footnotesize{min}}=k\end{array}}}\Big|,\newline\text{\LARGE }\Big|\lambda\Big|M_{\tiny{\begin{array}{c}n_{\tiny{\footnotesize{min}}=k\end{array}}}\Big|\times\Big|M_{\tiny{\begin{array}{c}n_{\tiny{\footnotesize{min}}=k\end{array}}}\Big|\times\Big|M_{\tiny{\begin{array}{c}n_{\tiny{\footnotesize{min}}=k\end{array}}}\Big|\times\Big|M_{\tiny{\begin{array}{c}n_{\tiny{\footnotesize{min}}=k\end{array}}}\Big|\times\Big|M_{\tiny{\begin{array}{c}n_{\tiny{\footnotesize{min}}=k\end{array}}}\Big|\times\Big|M_{\tiny{\footnotesize{min}}=k\end{array}}\Big|,\newline
$$

У результаті синтез ПТМ графа *G<sup>Y</sup> Y МптмG* відбувається згідно з наступною операцією над її окремими блоками із використанням часткового їх прямого підсумовування:

$$
|M_{\text{ITM}_{\neg G_Y}}| = |M_{\text{mm}_{\neg I}}| \oplus ( \bigoplus \sum_{k=2}^n \|\mathcal{A}M_{\text{mm}_{\neg I}}\| M_{\text{mm}_{\neg I}} \| ) + ( \bigoplus \sum_{k=1}^{n-1} |\mathcal{A}M_{\text{mm}_{\neg I}}\| ) \oplus |O|_{\text{R}_q}, (2.18)
$$

де  $\left|\mathit{O}\right|_{\mathrm{k}}$  — нуль-матриця, розмір якої збігається з  $\left\|\mathit{\mathcal{A}}\mathit{M}_{\mathrm{max\_k}}\right\|M_{\mathrm{max\_k}}\right\|$ . *q*

Враховуючи наявність обчислення прямих сум матриць у формулі (2.18), відповідний метод синтезу моделей для випробувань систем ЗА отримав назву *методу прямих сум* [3, 4, 10].

Візуалізацію процесу відтворення загальної ПТМ на базі її блоків для станції «Транзитна» наведено на рисунку 2.9.

Відтворена за формулами (2.17), (2.18) ПТМ  $\left| M_{_{\mathit{HTM\_G_Y}}} \right|$  може за необхідності зазнати таких змін: заповнення позицій утворених нуль-матриць елементами *k <sup>m</sup>*ij з урахуванням, що параметри *h* та *s* у формулі (2.16) змінюються за послідовностями *h* = *0,1,...,p/5* та *<sup>s</sup>* <sup>=</sup> *0,1,...,q/5* у зв'язку з розширенням розмірності результуючої матриці до значення  $p \times q$ ; виключення параметрів  $n_v$ ,  $n_e \in m_{ij}^k$  як таких, що втрачають сенс у межах повної ПТМ *GY*, яка має суцільну нумерацію рядків і стовпців. У результаті позиції ПТМ заповнюються векторами  $m_{ii}^{k\_G_Y}$ *<sup>m</sup>*ij *= k <sup>m</sup>*ij */{nv, ne}*, а ПТМ визначається так:

$$
\left|M_{\pi r M_{-}G_{Y}}\right| = \left|\overline{m_{ij}^{k_{-}G_{Y}}}\right|, i = \overline{I, p}, j = \overline{I, q}.
$$
 (2.19)

Таким чином, наведені методи на базі формул (2.5) – (2.19) забезпечують відтворення повної характеристики ЕСМ системи МПЦ на базі єдиної матриці.

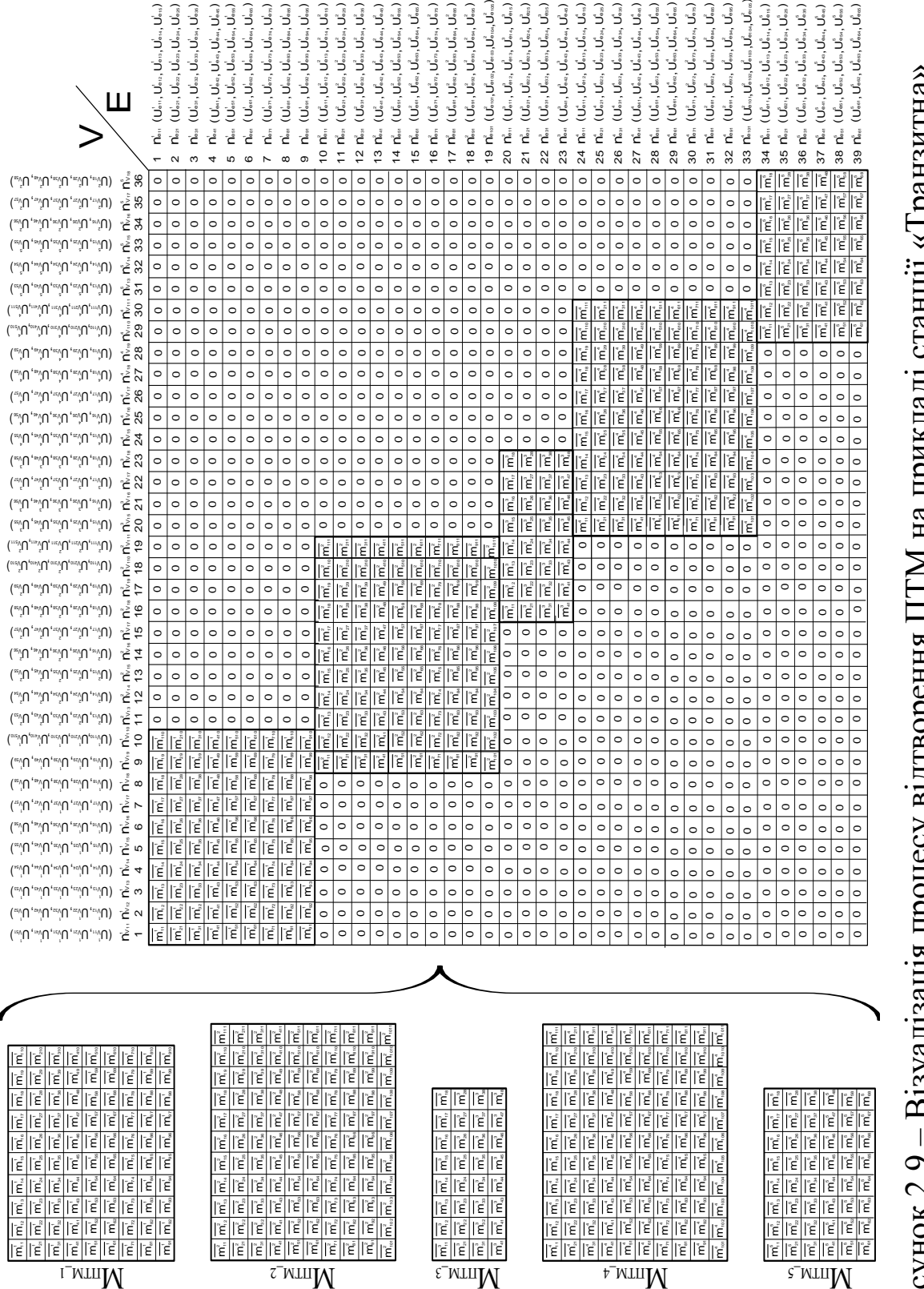

Рисунок 2.9 – Візуалізація процесу відтворення ПТМ на прикладі станції «Транзитна»Рисунок 2.9 – Візуалізація процесу відтворення ПТМ на прикладі станції «Транзитна»

**2.4 Автоматизоване проектування моделі для випробувань**

#### **2.4.1 Узагальнена схема машинного синтезу моделі**

Автоматизоване проектування моделі для випробувань системи МПЦ певної залізничної станції здійснюється шляхом її машинного синтезу на основі результату роботи спеціалізованої програми, яка відтворює граф *G<sup>Y</sup>* у пам'яті ЕОМ у тому чи іншому вигляді. Загальний процес даного синтезу із застосуванням розроблених методів схематично зображено на рисунку 2.10.

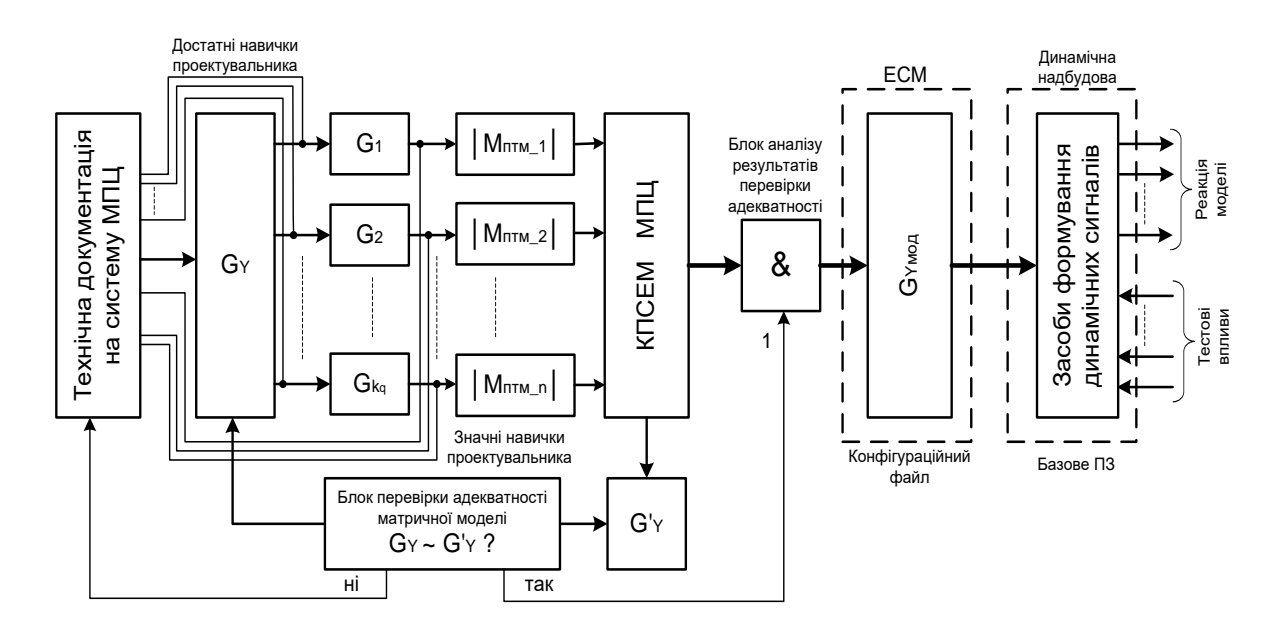

#### Рисунок 2.10 – Узагальнена схема машинного синтезу моделі для випробувань системи МПЦ залізничної станції

На основі аналізу технічної документації на систему МПЦ відповідної станції (технічного завдання, технічних умов, технологічних алгоритмів, робочих та ескізних проектів тощо) проектувальником випробувальної моделі за описаною у пункті 2.3.1 методикою формується граф *GY*. За методами, наведеними в пункті 2.3.2, формуються компоненти  $(G_I, G_2, \ldots, G_n) \subseteq G_Y$ , для яких складаються блоки ПТМ  $(|M_{nmM_1}|, |M_{nmM_2}|, ..., |M_{kmM_m}|) \subseteq |M_{kmG_Y}|$ ) згідно з формулами (2.14), (2.16).

При достатніх навичках проектувальника компоненти *G<sup>k</sup>* можуть бути сформовані безпосередньо на основі аналізу технічної документації, переважно схем-плану станції, який має графоподібну структуру [10]. При значному досвіді проектувальника блоки *|Мптм\_k|* також можуть бути сформовані на основі аналізу лише технічної документації, в обхід складання графа *G<sup>Y</sup>* та його компонент *Gk*.

На основі сформованих блоків *|Мптм\_k|* спеціально розроблена комп'ютерна програма синтезу експериментальної моделі МПЦ (КПСМ МПЦ), до алгоритму якої закладено методи зворотнього синтезу графа *GY*, формує контрольний граф *G'Y*. Подальший машинний синтез виконується з перевіркою адекватності аналітичної моделі колійного розвитку, поданої у вигляді впорядкованої множини *{|Мптм\_k|*}. Адекватність досягається згідно з теорією моделювання [1, 2], коли граф *G'<sup>Y</sup>* відтворює впорядковану множину *Y* у повній ідентичності графу *GY*. Відповідно до теорії графів [3] ідентичність відтворення множин *А* і *Z* досягається за умови ізоморфізму графів *G<sup>Y</sup>* і *G'<sup>Y</sup>* та взаємної відповідності вагових параметрів їх елементів. Зазначена умова визначається як

$$
[\Psi_Y(A, Z) = \Psi'_Y(A, Z)] \leftrightarrow G^{\perp}_Y \sim G^{\perp}_Y,
$$
 (2.20)

де *ΨY*, *Ψ'<sup>Y</sup>* – правила впорядкування підмножин множини *Y*, які в даному випадку задають відношення над множинами *А* та *Z*;

*G┴ <sup>Y</sup>*, *G'┴ <sup>Y</sup>* – анатомічні складові відповідно до графів *G<sup>Y</sup>* та *G'Y*.

Анатомічні (топологічні) складові  $G^{\perp}_{Y} \subset G_{Y}$  та  $G^{\perp}_{Y} \subset G'_{Y}$ , введені в даному дослідженні, відображають відповідні їм графи без присвоєних вершинам і ребрам векторів вагових параметрів, тобто анатомію графів. Згідно з теорією графів [3] їх ізоморфізм визначається відношенням еквівалентності між анатомією заданої множини графів, яке задається правою частиною формули (2.20).

Ідентичність відтворення графами *G<sup>Y</sup>* і *G'<sup>Y</sup>* множини *U* визначається рівністю впорядкованих множин векторів їх вагових параметрів вершин і ребер, що досягається пустим значенням диз'юнктивної суми даних множин [3]:

$$
[ \Psi_{Y}(U) = \Psi'_{Y}(U) ] \leftrightarrow \bigcup_{i=1, j=1}^{n} \{ \left| U_{ki}^{V} \right|, \left| U_{kj}^{E} \right| \}^{G_{Y}} + \bigcup_{i=1, j=1}^{n} \{ \left| U_{ki}^{V} \right|, \left| U_{kj}^{E} \right| \}^{G_{Y}} = \emptyset, \ (2.21)
$$

де *n j 1 E G kj V kj Y { U ,U }* =, *n j 1 E G' kj V kj*  $\int\limits_{\mathbb{R}^J} \bigl| U_{\mathit{X}_j}^{\mathit{Y}} \bigr|, \bigl| U_{\mathit{X}_j}^{\mathit{E}} \bigr| \, \bigl|^{G_Y^{\mathit{Y}}} \bigl| - \bigl|$  впорядковані множини векторів вагових параметрів вершин і ребер відповідно до графів *G<sup>Y</sup>* та *G'Y*.

Знак «+» у виразі (2.21) означає диз'юнктивну суму впорядкованих у матричній формі множин, а не алгебраїчну суму матриць.

Враховуючи, що операція об'єднання множин тотожна диз'юнктивній сумі за умови відсутності в складових об'єднання спільних елементів [3], формули (2.20), (2.21) можна об'єднати таким виразом:

$$
G_Y \sim G'_Y \leftrightarrow \begin{cases} G_Y^{\perp} \sim G'_Y^{\perp}, \\ \sum_{G_Y, G'_Y} \left\{ |U_{ki}^{\vee}|, |U_{kj}^{\varepsilon}| \right\} = \varnothing. \end{cases} \tag{2.22}
$$

Вираз (2.22) є критерієм адекватності матричної моделі, яка вводиться випробувачем в ЕОМ. Невідповідність графа *G'<sup>Y</sup>* умові (2.22) свідчить про припущення проектувальником помилок або неточностей на деякому етапі формування ПТМ *|Мптм\_k|*.

У разі негативних результатів перевірки адекватності необхідно повторення процедури синтезу графічної моделі із виправленням припущених помилок. Позитивні результати перевірки, підтверджені відповідним блоком аналізу, приводять до формування модифікованого графа *GYмод (GY → GYмод)*, закладеного в статичну основу випробувальної моделі. Модифікація графа G<sub>Y</sub> у граф G<sub>Yмол</sub> полягає у поданні його в спеціалізованій формі, прийнятній для обробки динамічною надбудовою випробувальної моделі МПЦ. Зазначена форма, власне, і складається засобами КПСЕМ і подається у вигляді конфігураційного файла із зазначенням позицій елементів графа та зіставленням їм у відповідність вагових параметрів (у текстовому, XML, CFG або іншому форматі) тощо.

Модифікований граф *GYмод* формує необхідну множину *Y* для динамічної складової випробувальної моделі, будучи

частиною її вхідного алфавіту. Наведена схема машинного синтезу правомірна за умови єдності для всіх однотипних об'єктів (станцій) динамічної надбудови випробувальної моделі.

### **2.4.2 Процедура та програма автоматизованого проектування моделі для випробувань мікропроцесорної централізації**

Реалізація зворотного синтезу випробувальної моделі на основі вихідних блоків ПТМ згідно із структурною схемою, виведеною на рисунку 2.20, вимагає уточнення процедури знаходження прямої суми за формулою (2.18). Це обумовлено тим, що доступні прикладні математичні пакети, мови програмування та інтегровані середовища розроблення комп'ютерних програм не містять у стандартній бібліотеці функцій операції прямого підсумовування матриць (масивів даних) довільної форми. Це вимагає розроблення методів опосередкованого її виконання.

Для вирішення цього завдання можна скористатися властивостями суми матриць та принципами доповнення вихідних матриць до потрібної розмірності за допомогою нульматриць. З цією метою формули (2.17), (2.18) згідно із властивостями суми матриць можна об'єднати в такому виразі [3, 4, 8]:

$$
|M_{\text{min}}|_{Q} = \begin{vmatrix} |M_{\text{min}}| & 2M_{\text{min}}| & 0 & 0 & 0 & 0 & 0 & 0 \\ 0 & 0 & 0 & 0 & 0 & 0 & 0 & 0 \\ 0 & 0 & 0 & 0 & 0 & 0 & 0 & 0 \\ \cdots & \cdots & \cdots & \cdots & \cdots & \cdots & \cdots \\ 0 & 0 & 0 & 0 & 0 & 0 & 0 & 0 \\ \vdots & \cdots & \cdots & \cdots & \cdots & \cdots & \cdots \\ 0 & 0 & 0 & 0 & 0 & 0 & 0 & 0 \\ \vdots & \vdots & \ddots & \vdots & \ddots & \vdots & \vdots \\ 0 & 0 & 0 & 0 & 0 & 0 & 0 & 0 \\ \cdots & \cdots & \cdots & \cdots & \cdots & \cdots & \cdots \\ 0 & 0 & 0 & 0 & 0 & 0 & 0 & 0 \\ \cdots & \cdots & \cdots & \cdots & \cdots & \cdots & \cdots \\ 0 & 0 & 0 & 0 & 0 & 0 & 0 & 0 \\ \end{vmatrix} + \cdots + \begin{vmatrix} |M_{\text{min}}|_{\text{min}} & 2 & 2M_{\text{min}}|_{\text{min}} \\ |M_{\text{min}}|_{\text{min}} \\ |M_{\text{min}}|_{\text{min}} \\ |M_{\text{min}}|_{\text{min}} \\ |M_{\text{min}}|_{\text{min}} \\ |M_{\text{min}}|_{\text{min}} \\ |M_{\text{min}}|_{\text{min}} \\ |M_{\text{min}}|_{\text{min}} \\ |M_{\text{min}}|_{\text{min}} \\ |M_{\text{min}}|_{\text{min}} \\ |M_{\text{min}}|_{\text{min}} \\ |M_{\text{min}}|_{\text{min}} \\ |M_{\text{min}}|_{\text{min}} \\ |M_{\text{min}}|_{\text{min}} \\ |M_{\text{min}}|_{\text{min}} \\ |M_{\text{min}}|_{\text{min}} \\ |M_{\text{min}}|_{\text{min}} \\ |M_{\text{min}}|_{\text{min}} \\ |M_{\text{min}}|_{\text{min}} \\ |M_{\text{min}}|_{\text{min}} \\ |M_{\text{min}}|_{\text{min}} \\ |M_{\text{min}}|_{\text{min}} \\ |M_{\
$$

+ *<sup>0</sup> <sup>0</sup> <sup>0</sup> <sup>0</sup> <sup>0</sup> Δ1Мн\_птм \_n <sup>М</sup>н\_птм \_n ... ... ... ... ... ... ... 0 0 0 0 0 0 0 0 0 0 0 0 0 0 0 0 0 0 0 0 0* = *n k 1 доп Мптм \_k* , (2.23)

де *доп Мптм\_k* – блок ПТМ, доповнений нуль-матрицями до розмірності повної ПТМ.

При цьому присвоювання номерів рядкам і стовпцям матриць  $\left| {\cal M}^{\scriptscriptstyle \partial on}_{\scriptscriptstyle n_{\scriptscriptstyle {\it max\_}}}\right|$  здійснюється згідно із значеннями параметрів  $\left( {\rm n}_{\rm e}^{\rm k}, {\rm n}_{\rm v}^{\rm k} \right)$  $\left( \mathbf{n}_{\mathrm{e}}^{\mathrm{k}},\mathbf{n}_{\mathrm{v}}^{\mathrm{k}}\right) \in\ \overline{\mathbf{m}}_{\mathrm{ij}}^{\mathrm{k}}$  за формулою (2.16).

Структура машинної реалізації формули (2.23) на прикладі станції «Транзитна» в цілому відповідає рисунку 2.9. На результуючій ПТМ схематично показано принцип визначення номерів вершин (стовпців) і ребер (рядків), а також присвоювання їм відповідних векторів вагових параметрів  $m_{ij}^k$ . Верхній індекс (*k = 1, 2, …, 5*) кожного характеристичного елемента вершини та стовпця (номер або ваговий параметр) визначає належність до відповідного блока ПТМ, а нижні індекси (*і = 1, 2, …, 10*; *j = 1, 2, …, 11*) – належність до відповідного елемента  $m_{ij}^k \subset |M_{nmm_kk}|$ . Правило присвоювання значень всім відповідним параметрам задається формулами (2.14), (2.15). Шляхом присвоювання номерам стовпців ПТМ статусу вершин, а номерам рядків – ребер формується модифікований граф *GYмод*. Приклад побудови *GYмод* за координатним принципом для станції «Транзитна» наведено на рисунку 2.11.

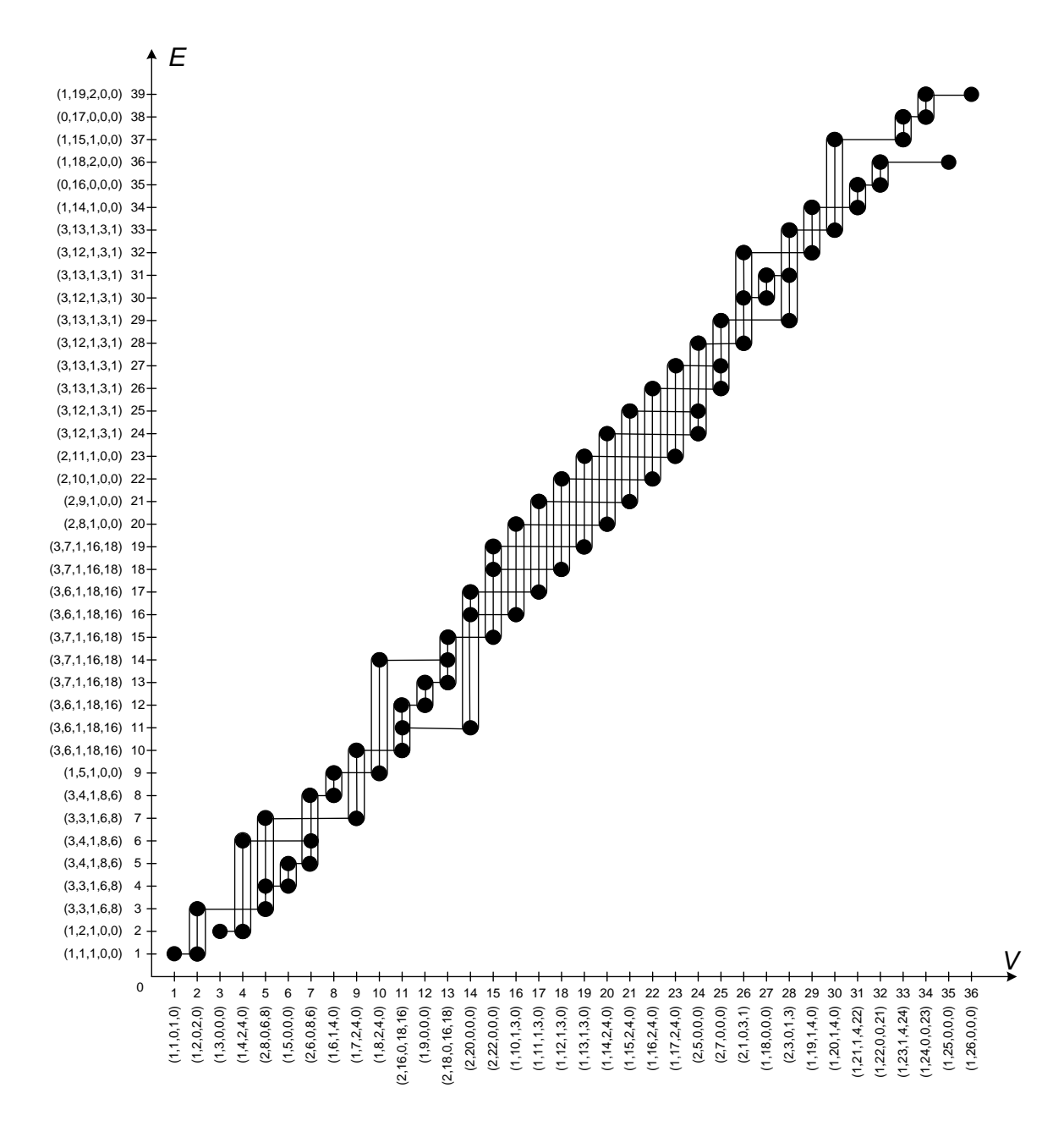

Рисунок 2.11 – Приклад побудови модифікованого графа  $G_{Y_{M0J}}$ для станції «Транзитна»

Відповідно до рисунка 2.11 можна сформулювати спосіб ідентифікації вершин другого типу (стрілок), які визначаються за умови інцидентності вершин трьом ребрам. Це безпосередньо випливає зі структури стрілочного переводу, що має три промені (один – з боку гостряка та два – з боку хрестовини) [10]. Тоді за умови відсутності на станції переїздів (наявність вершин тільки першого та другого типів у складі графа *GY*) можлива опосередкована ідентифікація всіх типів вершин, що дає змогу відмовитися від вагового параметра  $c_1 \in C_j$  за таблицею 2.1.

Проте в загальному випадку (за наявності переїздів) даний спосіб не є прийнятним у зв'язку з неможливістю опосередкованого розрізнення вершин першого і третього типів.

Для технічної реалізації машинного синтезу експериментальної моделі розроблено відповідну процедуру, блок-схема алгоритму якої наведена на рисунку 2.12. В його основу закладено принцип обробки динамічних масивів, який забезпечує формування доданків у виразі (2.23) шляхом підсумовування нульових елементів у багатовимірні масиви з потрібних боків [3, 4].

Для універсальності процедури в ній передбачено змінні діапазони значень не тільки параметрів *i* та *j*, які в різних його частинах задають кількість ПТМ та рядків і стовпців у кожному блоці ПТМ, але й параметра m, який визначає кількість елементів у векторі  $m_{ij}^k$ . Максимальне його значення визначається параметром *r*, що вводиться на етапі підготовки програми до виконання. Згідно з формулою (2.16) в цьому дослідженні прийнято *r = 5*, проте в загальному випадку воно може змінюватися при нарощуванні функцій системи МПЦ. Зокрема додатковими параметрами можуть бути ідентифікатори МПК відповідних елементів.

За складеною на рисунку 2.12 процедурою розроблено комп'ютерну програму синтезу експериментальної моделі (КПСЕМ) МПЦ мовою програмування Pascal, яка виконує відтворення графа *G<sup>Y</sup>* на основі ПТМ компонентів з використанням інтегрованого середовища розробки Delphy6.0. ПТМ кожної компоненти вводиться в програму у вигляді вхідного текстового файла m*k.*txt (де *k* – індекс відповідної компоненти, якій відповідає заданий блок ПТМ), в якому елементи  $m_{ij}^k$  подаються послідовностями вагових параметрів, відокремлених один від одного комами. Кожна послідовність відокремлюється пробілом всередині рядка.

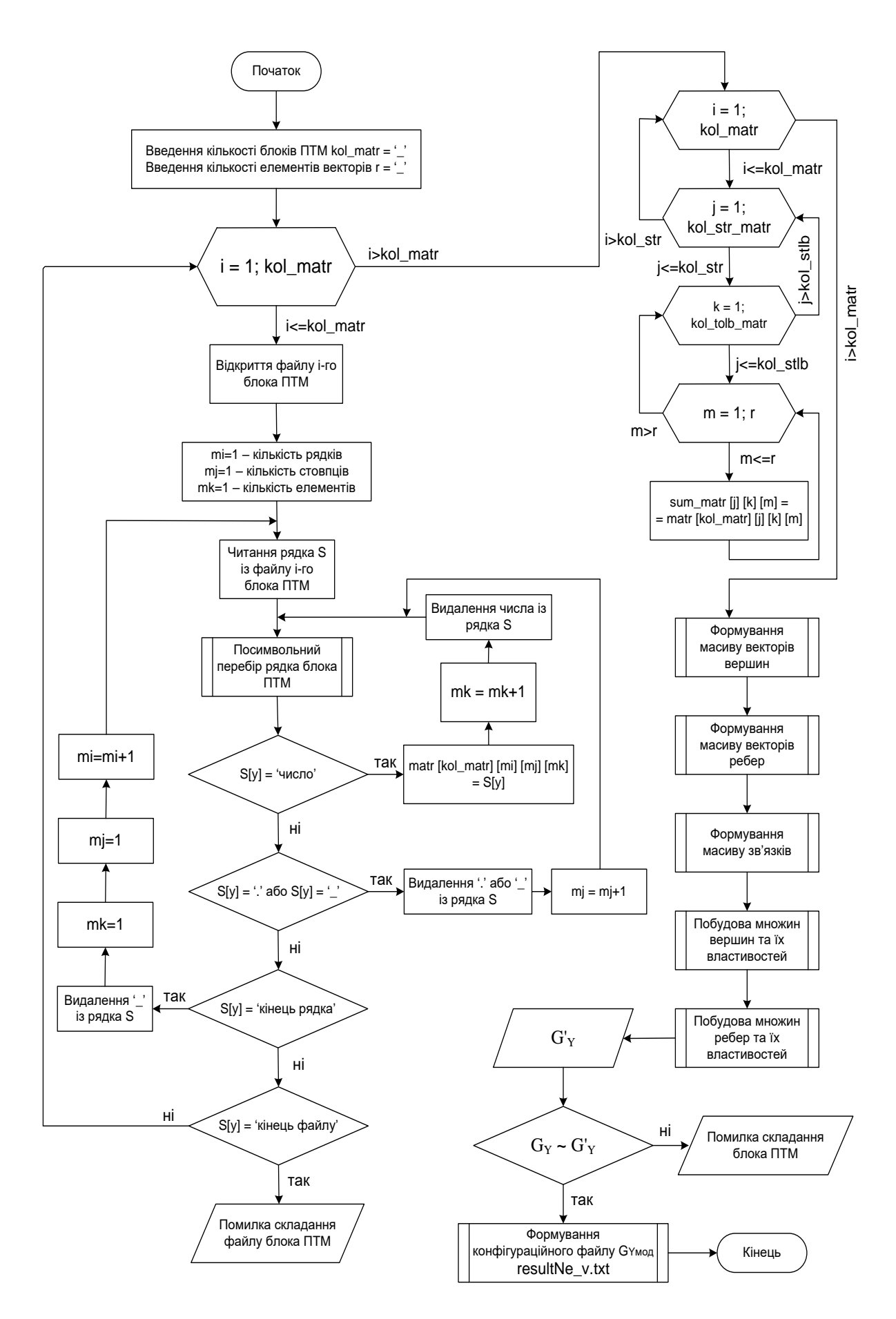

Рисунок 2.12 – Блок-схема процедури роботи КПСЕМ МПЦ

Після компіляції КПСЕМ формується бінарний файл запуску програми, після виконання якої на екрані ЕОМ формується панель користувача з набором опціональних кнопок, описаних у таблиці 2.3 [4].

Таблиця 2.3 – Опис основних опцій панелі користувача КПСЕМ МПЦ

| Найменування<br>опції          | Виконувана функція                                                                  | Призначення                                               |  |  |  |  |
|--------------------------------|-------------------------------------------------------------------------------------|-----------------------------------------------------------|--|--|--|--|
| <b>Matrix blocks</b><br>amount | Введення кількості<br><b>вихідних блоків ПТМ</b><br>(компонент) графічної<br>моделі | Формування<br>кількості операндів<br>у процедурі синтезу  |  |  |  |  |
| Matrix_block_k                 | Відображення розмірності<br>вихідних блоків ПТМ для<br>проектувальника              | Контроль<br>правильності<br>формування<br>розмірності ПТМ |  |  |  |  |
| Load matrix<br>blocks          | Зчитування вихідних<br>масивів даних в<br>оперативну пам'ять                        |                                                           |  |  |  |  |
| Matrix synthesis               | Формування<br>суцільної ПТМ                                                         |                                                           |  |  |  |  |
| Modified graph<br>synthesis    | Трансформування ПТМ у<br>модифікований граф                                         |                                                           |  |  |  |  |
| Control graph<br>window        | Відображення вікна для<br>побудови контрольного<br>графа                            | Попередня                                                 |  |  |  |  |
| Tops                           | Побудова впорядкованих<br>множин вершин та їх<br>вагових параметрів                 | перевірка<br>коректності<br>складання вихідної            |  |  |  |  |
| <b>Ribs</b>                    | Побудова впорядкованих<br>множин ребер та їх<br>вагових параметрів                  | графічної моделі                                          |  |  |  |  |

В результаті послідовного натискання відповідних кнопок панелі користувача формується результуючий конфігураційний файл ECM resultNe v.txt, а у вікні програми відображається контрольний граф *G'<sup>Y</sup>* (рисунок 2.13 на прикладі станції «Транзитна»).

Порівнюючи вихідний граф, зображений на рисунку 2.4, та контрольний – на рисунку 2.13, можна впевнитися у виконанні умови (2.22), що свідчить про коректність складання відповідних блоків ПТМ та самого методу формування моделі для випробувань. На рисунку 2.13 інтерфейс користувача сформовано англійською мовою, проте в загальному випадку налаштовується на будь-яку мову шляхом незначного коригування відповідних фрагментів вихідного тексту КПСЕМ [4, 8, 12].

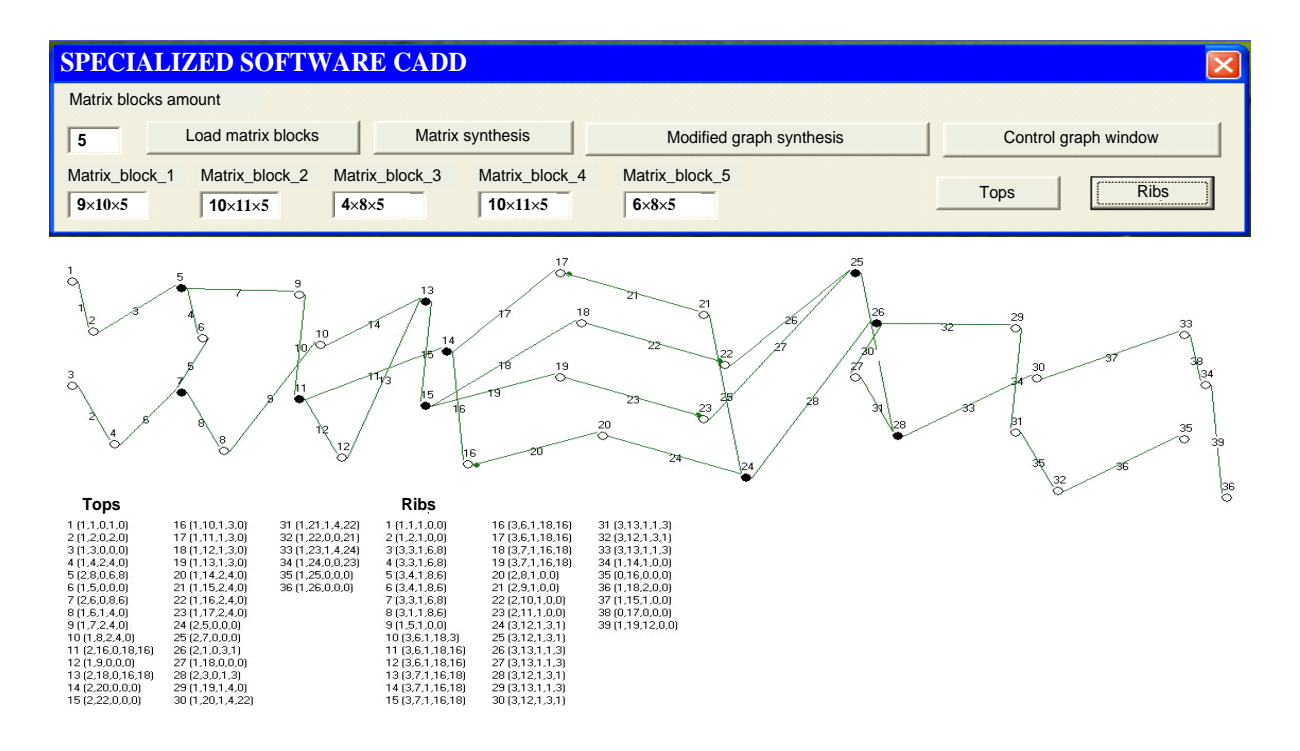

Рисунок 2.13 – Візуалізація роботи комп'ютерної КПСЕМ МПЦ

Отримані результати можуть бути введені в спеціалізовану імітаційну модель (СІМ), спеціалізовану комбіновану модель (СКМ) або програмний комплекс тестування (ПКТ) системи МПЦ з подальшим проведенням на їх основі імітаційних або комбінованих випробувань. Таким чином, КПСЕМ МПЦ є частковим випадком системи автоматизованого проектування (САПР) прикладного ПЗ моделей для випробувань систем МПЦ різних залізничних станцій.

Деталізована інструкція з подання блоків ПТМ у вигляді текстових файлів, порядку їх введення в КПСЕМ та користування КПСЕМ наведена в додатку до реєстраційного документа [12].

КПСЕМ МПЦ відповідно до документа [12] є інтелектуальною власністю розробників, які безоплатно надають її для використання у навчальному процесі УкрДУЗТ.

Необхідні інструкції, наведені в додатках до документа [12], надаються студентам викладачем при проведенні практичних занять.

## **3 ЗМІСТ ЗВІТУ З РОБОТИ**

Звіт з розрахунково-графічної (контрольної) роботи має містити такі елементи:

1 Титульний аркуш.

2 Бланк завдання (підписаний викладачем).

3 Реферат.

4 Зміст.

5 Вступ.

6 Обґрунтування синтезу моделі для випробувань системи МПЦ.

7 Розроблення графічної моделі колійного розвитку залізничної станції за завданням.

8 Аналітична інтерпретація графічної моделі колійного розвитку залізничної станції.

9 Автоматизоване проектування моделі для випробувань мікропроцесорної централізації залізничної станції.

10 Висновки.

11 Список використаних джерел.

## **4 ЗАВДАННЯ ДЛЯ ВИКОНАННЯ РОБОТИ**

1 Відповідно до індивідуального варіанта або за завданням викладача вибрати залізничну станцію, обладнану певною системою МПЦ. За необхідності виконати осигналізування

станції. Визначитися із способом контролю колійних ділянок на станції (за допомогою рейкових кіл або системи лічення осей рухомого складу). Користуючись теоретичними відомостями, наведеними в п.п. 2.1 і 2.2 розробити загальний алгоритм синтезу моделі для випробувань системи МПЦ обраної залізничної станції.

2 Користуючись теоретичними відомостями, наведеними в пункті 2.3.1, а також рекомендованою літературою, розробити графічну модель колійного розвитку обраної залізничної станції. Навести обґрунтування присвоєння елементам графічної моделі відповідних множин (векторів) вагових параметрів.

3 За методикою, описаною у пункті 2.3.2, виконати розділення граф-схеми колійного розвитку на пересічні компоненти. Сформувати набір компонент із парної і непарної підгруп, які будуть використовуватися для побудови блоків ПТМ залізничної станції.

4 Згідно з даними, наведеними у пункті 2.3.3, розробити блоки ПТМ для кожної компоненти із сформованого набору. Подати дані блоки ПТМ за формою, яка відповідає таблиці 2.2. На підставі теоретичного матеріалу, наведеного в пункті 2.3.4, навести методику зворотного відтворення повної ПТМ для обраної залізничної станції у пам'яті ЕОМ. Подати візуалізацію процесу відтворення ПТМ для заданої залізничної станції за формою, що відповідає рисунку 2.9.

5 За загальним прикладом, наведеним на рисунку 2.10, скласти узагальнену схему машинного синтезу моделі для випробувань МПЦ заданої залізничної станції. Врахувати при цьому кількість компонент графічної моделі (блоків ПТМ), які були сформовані для своєї станції. Надати короткий опис процесу машинного синтезу.

6 За аналогією з формулою (2.23) скласти вираз для опосередкованого поєднання блоків ПТМ у єдину матрицю для заданої станції з урахуванням кількості компонент граф-схеми.

7 На прикладі рисунка 2.11 скласти модифікований граф колійного розвитку заданої залізничної станції. Навести короткі пояснення щодо його складових.

8 На прикладі рисунка 2.12 розробити блок-схему процедури (алгоритму) машинного синтезу моделі для

випробувань системи МПЦ заданої залізничної станції з урахуванням кількості компонент граф-схеми її колійного розвитку (блоків ПТМ). Навести пояснення щодо кожного оператора в складі блок-схеми.

9 Користуючись положеннями пункту 2.4.2 та інструкцією (настановою) у документі [12], подати блоки ПТМ заданої станції у вигляді текстових файлів, ввести їх в КПСЕМ МПЦ та виконати за її допомогою автоматизоване проектування моделі для випробувань системи МПЦ. Навести візуалізацію роботи програми у вигляді контрольного графа (рисунок 2.13) та встановити за критерієм (2.22) коректність синтезу моделі.

10 Результати роботи оформити відповідно до вимог пункту 3.

11 Варіант завдання стосовно типу стрілок з'їздів, та способу контролю ділянок колії на станції обрати згідно з таблицею 4.1.

Залізнична станція, для системи МПЦ якої проектується модель для випробувань, а також тип системи МПЦ, типи систем ЗА на прилеглих перегонах та інші вихідні дані видаються викладачем і прописуються у бланку завдання до роботи. За погодженням із викладачем за вихідну може бути взята станція із попередніх курсових проектів (робіт) з дисциплін СДУ, ССА, ВПООА та ін.

|         | Цифри залікової книжки | Стрілки   | Засоби контролю      |  |  |  |  |
|---------|------------------------|-----------|----------------------|--|--|--|--|
| Остання | Передостання           | з'їздів   | ділянок колії        |  |  |  |  |
| непарна | непарна                | ПООДИНОК1 | рейкові кола         |  |  |  |  |
| непарна | парна                  | спарени   | система лічення осей |  |  |  |  |
| парна   | непарна                | ПООДИНОК1 | рейкові кола         |  |  |  |  |
| парна   | парна                  | спарени   | система лічення осей |  |  |  |  |

Таблиця 4.1 – Вибір індивідуального завдання

Вносити будь-які корективи в колійний розвиток наданої в завданні залізничної станції без дозволу викладача забороняється.

## **5 РЕКОМЕНДАЦІЇ ДО ВИКОНАННЯ ТА ОФОРМЛЕННЯ РОБОТИ**

Розрахунково-графічна (РГР) або контрольна робота (КР) виконується паралельно з вивченням розділів програми курсу.

До виконання завдання слід додати коротке пояснення, у якому необхідно вказати, яким чином ті чи інші теоретичні положення методу прямих сум застосовуються до колійного розвитку конкретної залізничної станції. Забороняється копіювання або переписування до звіту з роботи загальних теоретичних відомостей, не прив'язаних безпосередньо до індивідуального завдання.

Результатом успішного виконання роботи є отримання за допомогою КПСМ МПЦ контрольного графа, відповідного вихідній граф-схемі колійного розвитку. У разі, коли контрольний граф розходиться із вихідним, необхідно визначити помилку на відповідному етапі виконання роботи, виправити її, повторно скласти та завантажити необхідні текстові файли з блоками ПТМ і виконати всі процедури відпрацювання КПСМ МПЦ згідно з інструкцією (настановою), наведеною у документі [12]. Найбільш вірогідним є припущення помилок на етапах виконання рутинної частини роботи: складанні блоків ПТМ та/або формуванні на їх основі відповідних їм текстових файлів. При цьому невідповідність топології (анатомії) вихідного і контрольного графів свідчить про помилкове завдання взаємних зв'язків між об'єктами керування та контролю МПЦ, в той час як невідповідність вагових параметрів вказує на неправильне їх завдання у блоках ПТМ та/або їхніх текстових файлах.

Враховуючи, що методичні вказівки через обмеження свого змісту не можуть містити всіх без виключення теоретичних відомостей та практичних рекомендацій щодо синтезу моделей для випробувань, студенту необхідно додатково користуватися рекомендованою літературою, яка містить серед іншого специфічні наукові джерела: звіт з НДР та публікації в періодичних виданнях. Це додатково сприяє закріпленню навичок магістранта з виконання наукових досліджень.

Оформлення тексту РГР (КР) та формат креслень повинен відповідати вимогам щодо оформлення студентської навчальної звітності [13]. При оформленні РГР (КР) дозволяється

друкування тексту комп'ютерним способом та використання для виконання графічної частини комп'ютерних графічних пакетів і сучасних засобів оргтехніки.

Пояснювальна записка з розрахунками та кресленнями повинна бути зброшурована й мати титульний аркуш і перелік використаної літератури. Враховуючи, що дані методичні вказівки присвячені виконанню тільки першої частини РГР (КР), результати її виконання можуть бути оформлені у вигляді окремого звіту або складової загального звіту з комплексної роботи.

# **6 РЕКОМЕНДАЦІЇ ДО САМОСТІЙНОЇ РОБОТИ**

Слід враховувати, що дисципліна ДВСЗА базується на теоретичних знаннях як з ряду фундаментальних наук (теорії надійності, графів, матриць, множин, груп тощо), так і прикладних дисциплін (станційних систем автоматики, технічної діагностики, систем диспетчерського управління та ін.). Тому для якісного засвоєння матеріалу практичних занять і правильного виконання РГР (КР) слід дотримуватися наведеної нижче методики самостійної роботи.

1 Перед початком кожного практичного заняття необхідно за теоретичною частиною даних методичних вказівок ретельно проробляти необхідний матеріал. У разі виявлення в ньому незрозумілих термінів, рекомендацій та методів – звертатися до рекомендованої за відповідними посиланнями літератури для відновлення або засвоєння необхідних базових знань.

2 При роботі із рекомендованою літературою слід звертатися до аналізу вторинних джерел інформації, на які відповідна література посилається для більш поглибленого вивчення порушених питань.

3 У разі неможливості самостійно розібратися в окремих теоретичних або практичних питаннях – необхідно своєчасно звертатися до викладача за консультацією за встановленим кафедрою графіком.

### **СПИСОК ЛІТЕРАТУРИ**

1 Сидняев, Н.И. Введение в теорию планирования эксперимента [Текст]: учеб. пособие / Н.И. Сидняев, Н.Т. Вилисова. – М.: Изд-во МГТУ им. Н.Э. Баумана, 2011. – 463 с.

2 Духанов, А.В. Имитационное моделирование сложных систем [Текст]: курс лекций / А.В. Духанов, О.Н. Медведева. – Владимир: Изд-во Владим. гос. ун-та, 2010. – 115 с.

3 Сигорский, В.П. Математический аппарат инженера [Текст] / В.П. Сигорский. – 2-е изд., стереотип. – К.: Техника, 1977. – 768 с.

4 Дослідження функційної безпечності та електромагнітної сумісності мікропроцесорної системи електричної централізації станції «Вугільна» на етапі імітаційних та стендових випробувань [Текст]: звіт з НДР (проміж.) / УкрДАЗТ; кер. А.Б. Бойнік. 0112U006925; Інв. 0713U007283. – Харків, 2012. – 122 с.

5 Кустов, В.Ф. Формалізація технічних засобів керування і контролю при лабораторних дослідженнях [Текст] / В.Ф. Кустов, О.Ю. Каменєв // Зб. наук. праць Укр. держ. акад. залізн. тр-ту. – Харків, 2012. – Вип. 134. – С. 156 – 162.

6 ДСТУ 3021-95. Випробування і контроль якості продукції. Терміни та визначення [Текст]. –К.:Держстандарт України, 1995. – 71 с.

7 Сапожников, В.В. Сертификация и доказательство безопасности систем железнодорожной автоматики [Текст] / В.В. Сапожников, Вл. В. Сапожников, В.И. Талалаев. – М.: Транспорт, 1997. – 288 с.

8 Кустов, В.Ф. Экспериментально-статические модели распределённых технологических объектов [Текст] / В.Ф. Кустов, А.Ю. Каменев // Металлургическая и горнорудная промышленность. – 2013. – № 2. – С. 97 – 101.

9 Глинков, Г.М. АСУ ТП в чёрной металлургии [Текст] / Г.М. Глинков, В.А. Маковский. – 2-е изд., перераб. и доп. – М.: Металлургия, 1999. – 310 с.

10 Сапожников, Вл.В. Станционные системы автоматики и телемеханики [Текст]: учеб. для вузов ж.-д. трансп. / Вл.В. Сапожников, Б.Н. Елкин, И.М. Кокурин; под ред. Вл.В. Сапожникова. – М.: Транспорт, 1997. – 432 с.

11 Estublier, J. Impact of Software Engineering Research on the Practice of Software Configuration Management [Text] / J. Estublier, D. Leblang, A. Hoek // ACM Transactions on Software Engineering and Methodology. – 2005. – Vol. 14, No. 4. – P. 1. – 48.

12 Свідоцтво про реєстрацію авторського права на твір № 47467. Комп'ютерна програма синтезу експериментальної моделі мікропроцесорної централізації стрілок та сигналів (КПСЕМ МПЦ) / О.Ю. Каменєв, В.Ф. Кустов (Україна). – 47813; заявл. 27.11.2012; зареєстр. 28.01.2013 – К., 2013. – 14 с.

13 Козар, Л.М. Студентська навчальна звітність Текстова частина (пояснювальна записка). Загальні вимоги до побудови, викладення та оформлення [Текст]: метод. посібник з додержання вимог нормоконтролю у студентській навчальній звітності / Л.М. Козар, Є.В. Коновалов; за заг. ред. Л.М. Козара. – Харків: УкрДАЗТ, 2014. – 54 с.

| <b>Вектор В</b> <sub>i</sub>       |                        |                   | Вектор $C_i$             |                |                                             |                           | Вектор $D_k$                                         |                           |                |                    |                               | <b>Вектор</b> L <sub>1</sub> |                |                                             |                                 |                              |                                                      |                                          |
|------------------------------------|------------------------|-------------------|--------------------------|----------------|---------------------------------------------|---------------------------|------------------------------------------------------|---------------------------|----------------|--------------------|-------------------------------|------------------------------|----------------|---------------------------------------------|---------------------------------|------------------------------|------------------------------------------------------|------------------------------------------|
| b <sub>1</sub><br>b <sub>2</sub>   | $b_3$                  | b <sub>4</sub>    | $b_5$                    | c <sub>1</sub> | C <sub>2</sub>                              | C <sub>3</sub>            | $\mathbf{C}_4$                                       | C <sub>5</sub>            | d <sub>2</sub> | d <sub>2</sub>     | $d_3$                         | $d_4$                        | d <sub>5</sub> | 11                                          | I <sub>2</sub>                  | $\mathbf{I}_3$               | $I_4$                                                | l <sub>5</sub>                           |
| світлофора<br>Тип вершини<br>Номер | світлофора<br>Напрямок | світлофора<br>Тип | створіНомер світлофора у | Тип вершини    | стрілки<br>напрямок<br>$\cdot$ $-$<br>Номер | стрілки<br>Номер спареної | $\overline{\mathbb{H}}$<br>охороняється<br>Напрямок, | стрілкиОхоронне положення | Тип вершини    | Категорія переїзду | парного<br>сповіщенняОрдината | сповіщенняОрдината непарного |                | ділянки<br>ізольованої<br>$T$ <sub>MH</sub> | ділянки<br>ізольованої<br>Номер | вільності<br>Спосіб контролю | стрілки<br>і номер<br>негабаритного переміщенияження | яка знімає негабаритность номер стрілки, |
|                                    |                        |                   |                          |                |                                             |                           |                                                      |                           |                |                    |                               |                              |                |                                             |                                 |                              |                                                      |                                          |

Таблиця 2.2 – Сутність і значення вагових параметрів вершин та ребер графа колійного розвитку МПЦ

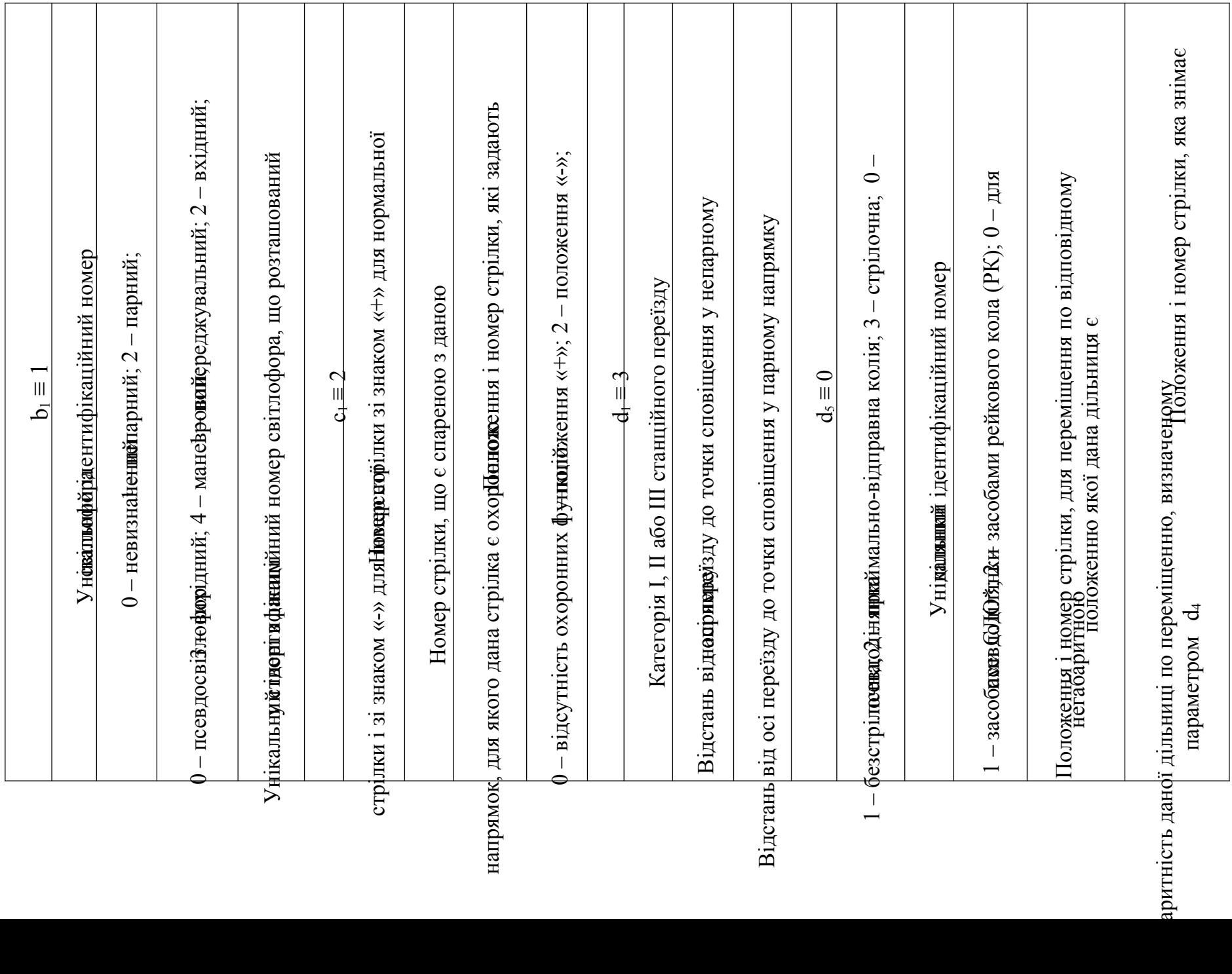

\* )СЛО – система лічення осей рухомого складу